# **Brainstorm Visualize Organize Present**

# FEATURES BY RELEASE

OFFICIAL DOCUMENT

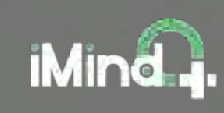

# **Features by Release**

**OFFICIAL DOCUMENT** 

# **About**

**iMindQ® is a mind mapping solution which enables visualization of ideas, inspires creativity,stimulates thinking and brainstorming, provokes innovation, project planning, conceptualization and modeling of processes.** 

# **Introduction**

Bearing in mind that transparency is one of the core values behind iMindQ, this document contains all of the features of the official releases of theapplication.

With the help of this document, users will be ableto browse through the development history of their favorite mind mapping software.

#### **Contents**

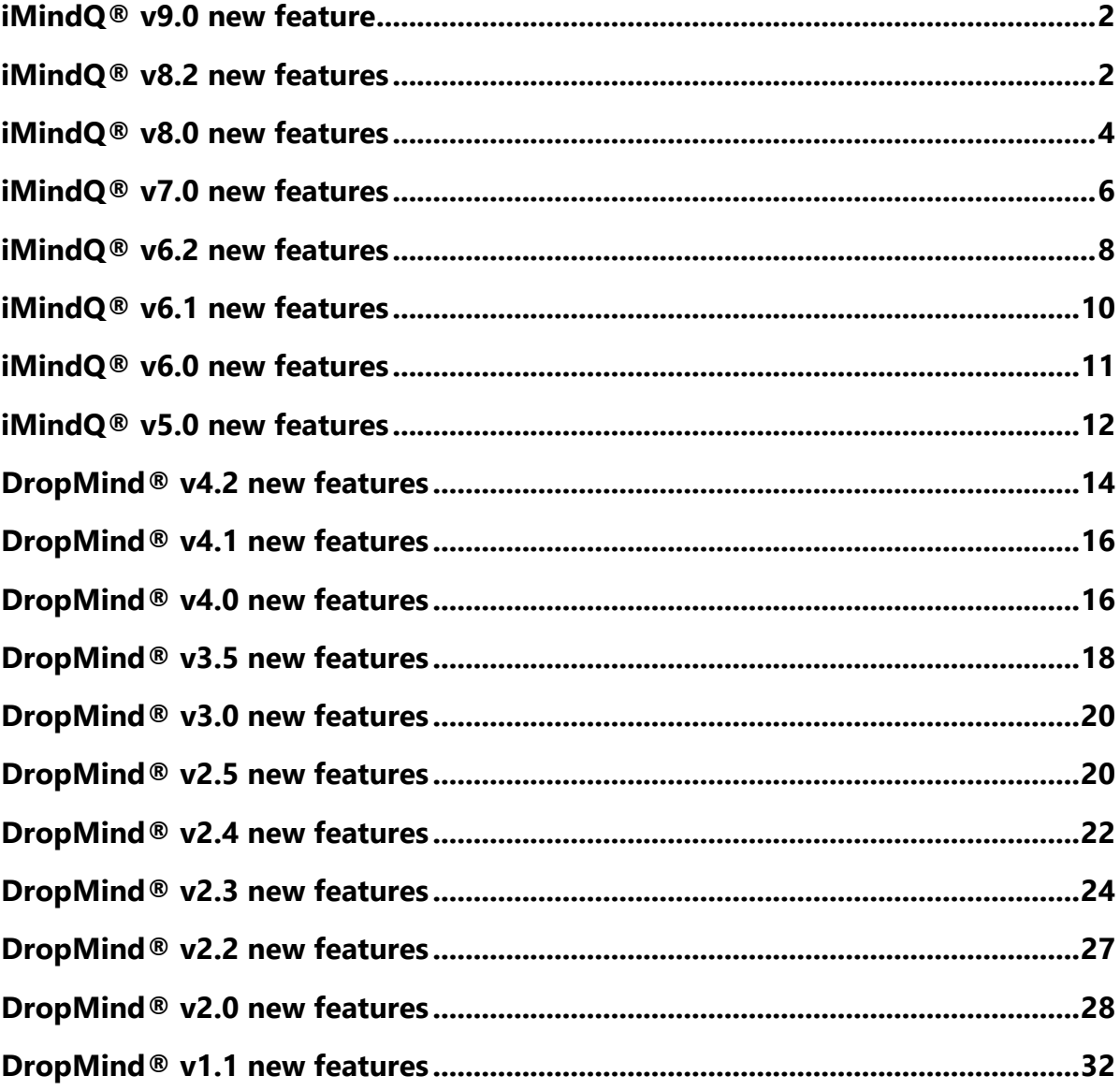

#### <span id="page-3-0"></span>iMindQ® v9.0 new feature

Release date 10.05.2019

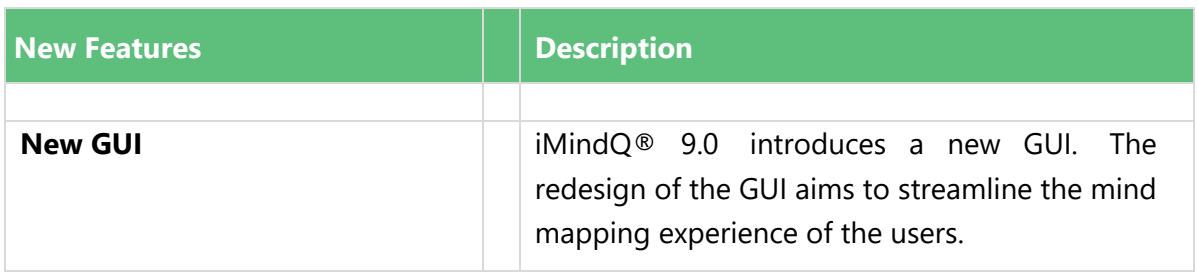

#### <span id="page-3-1"></span>iMindQ® v8.2 new features

Release date 27.03.2018

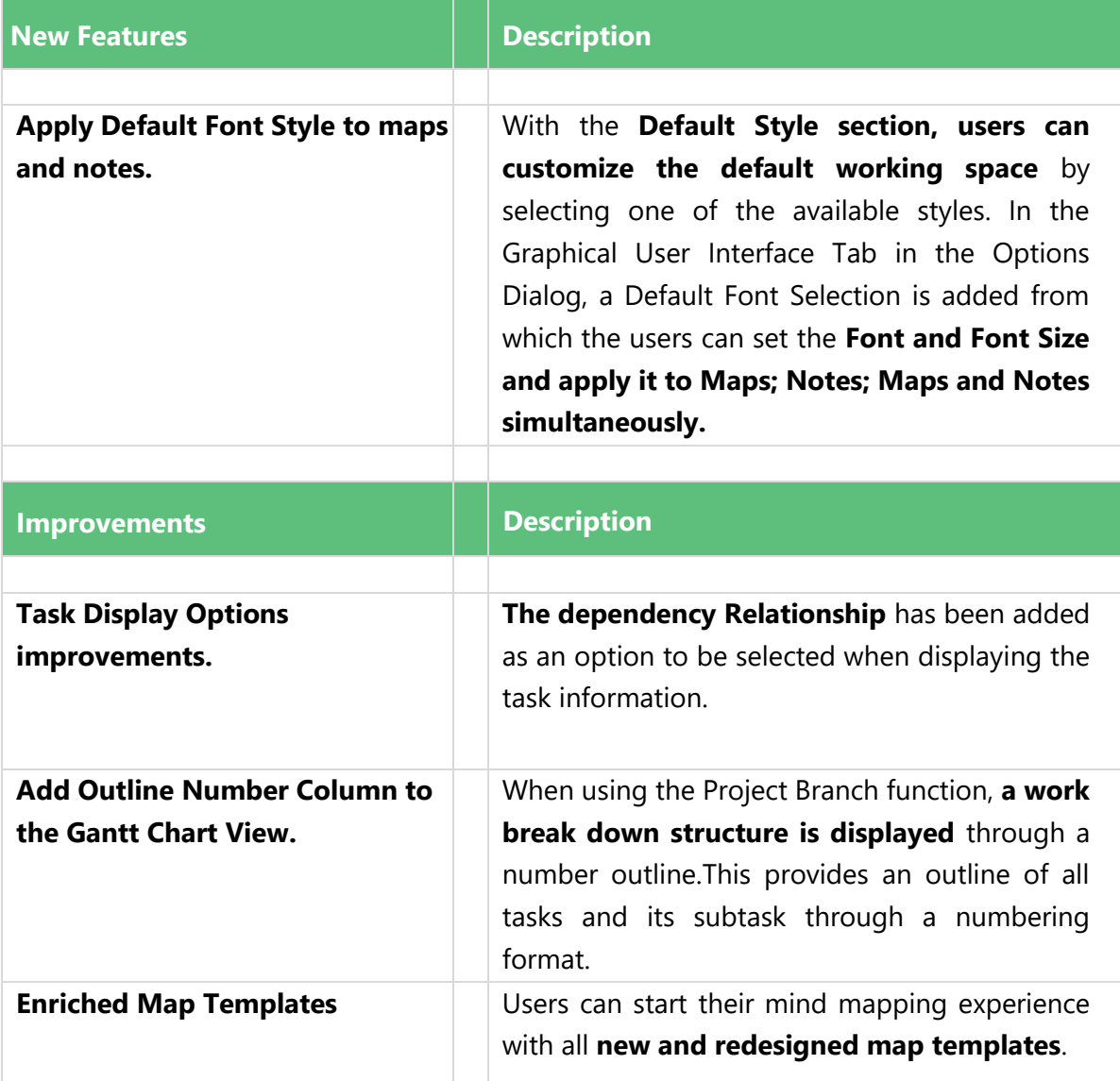

#### <span id="page-5-0"></span>iMindQ® v8.0 new features

#### Release date 04.04.2016

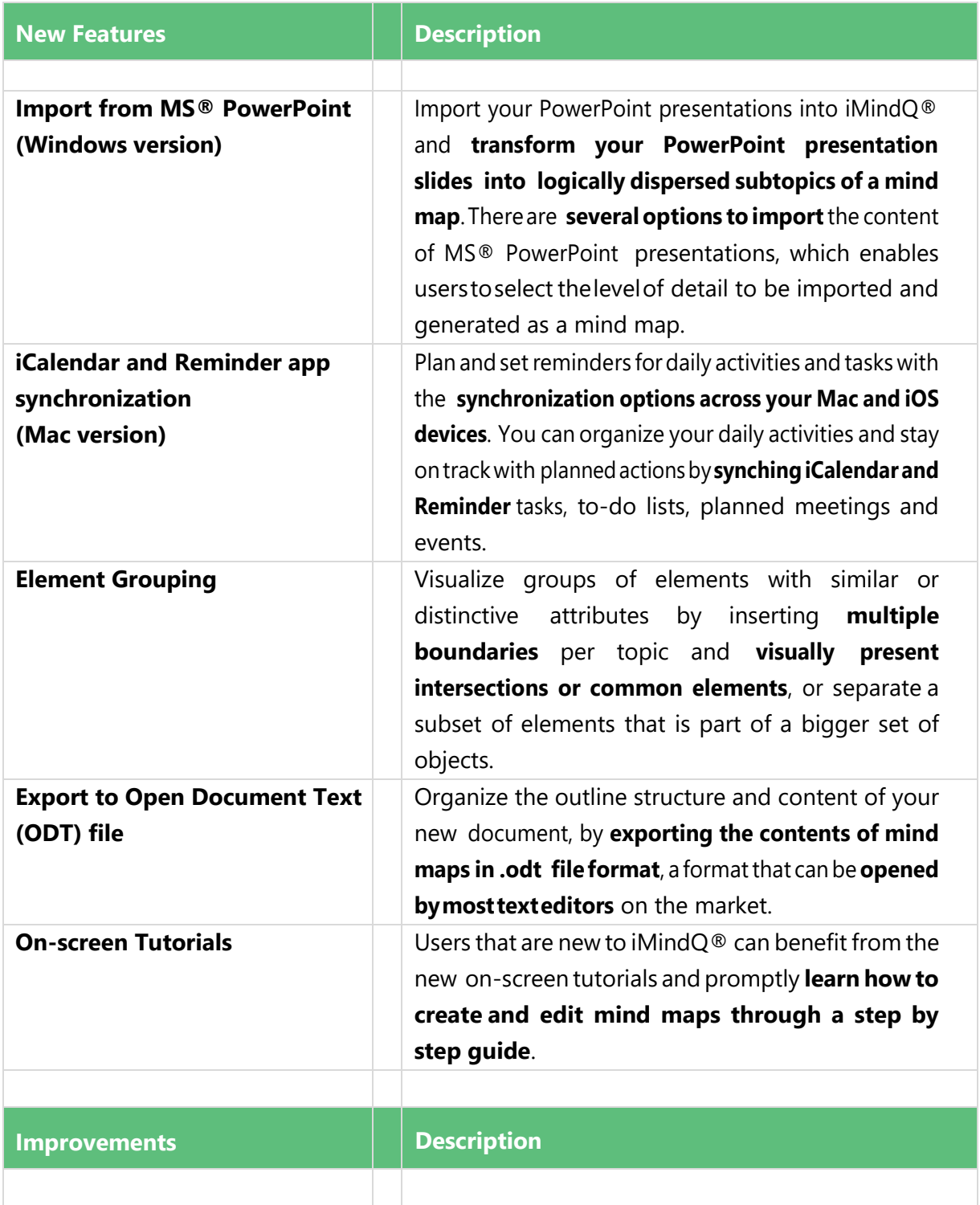

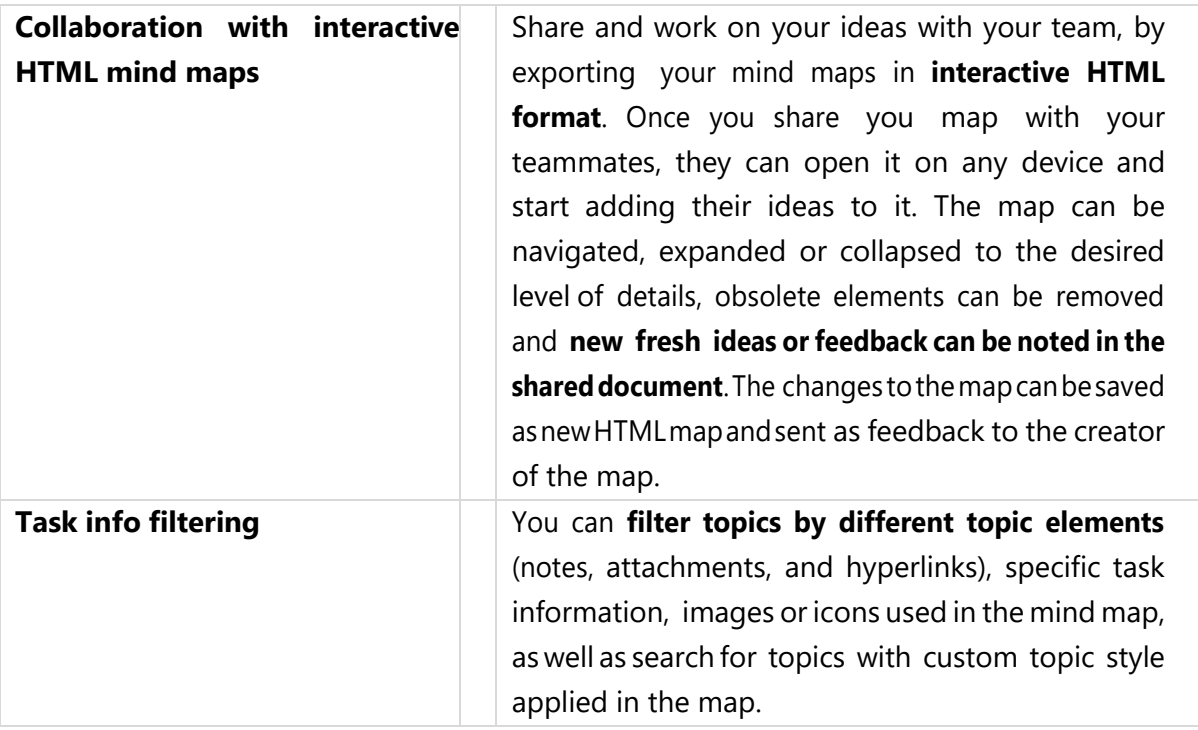

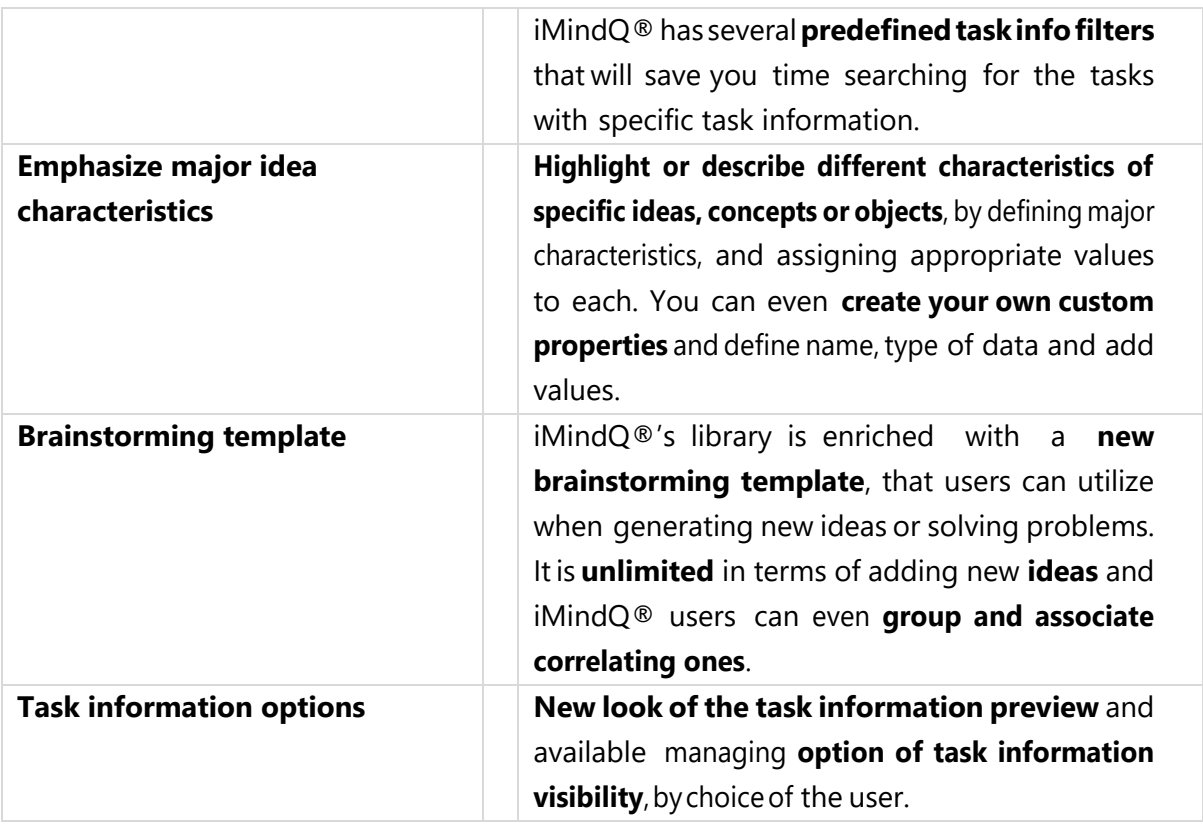

# <span id="page-7-0"></span>iMindQ® v7.0 new features

## Release date 20.07.2015

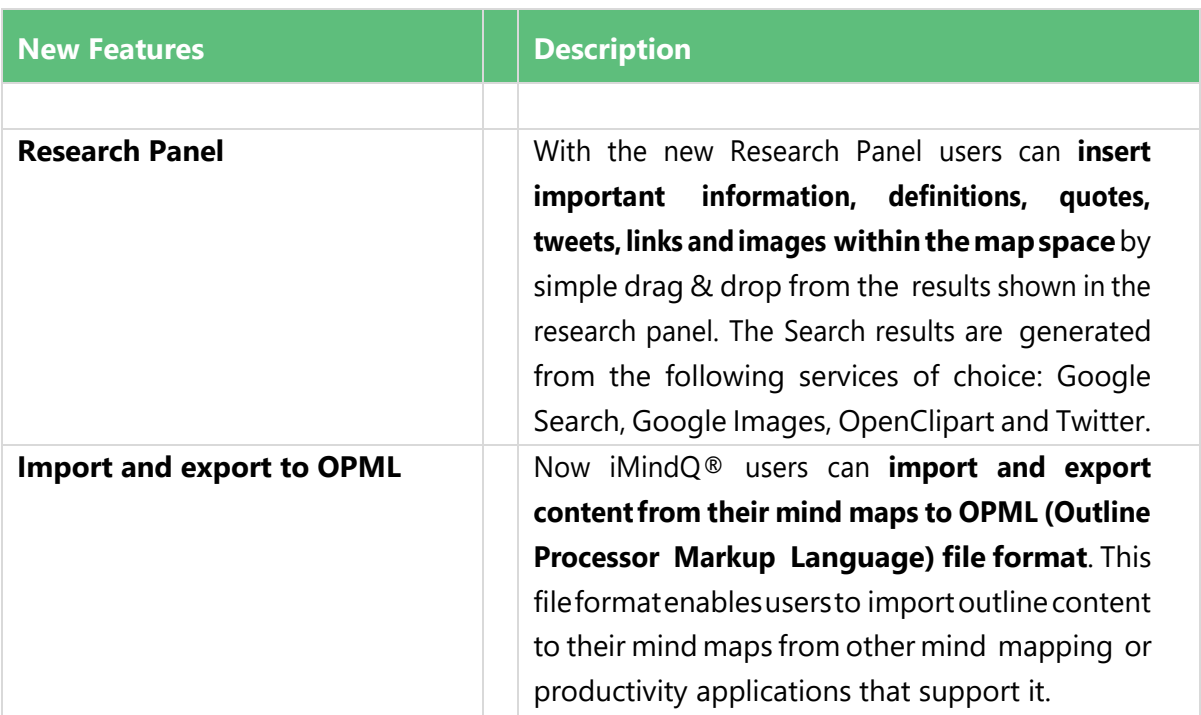

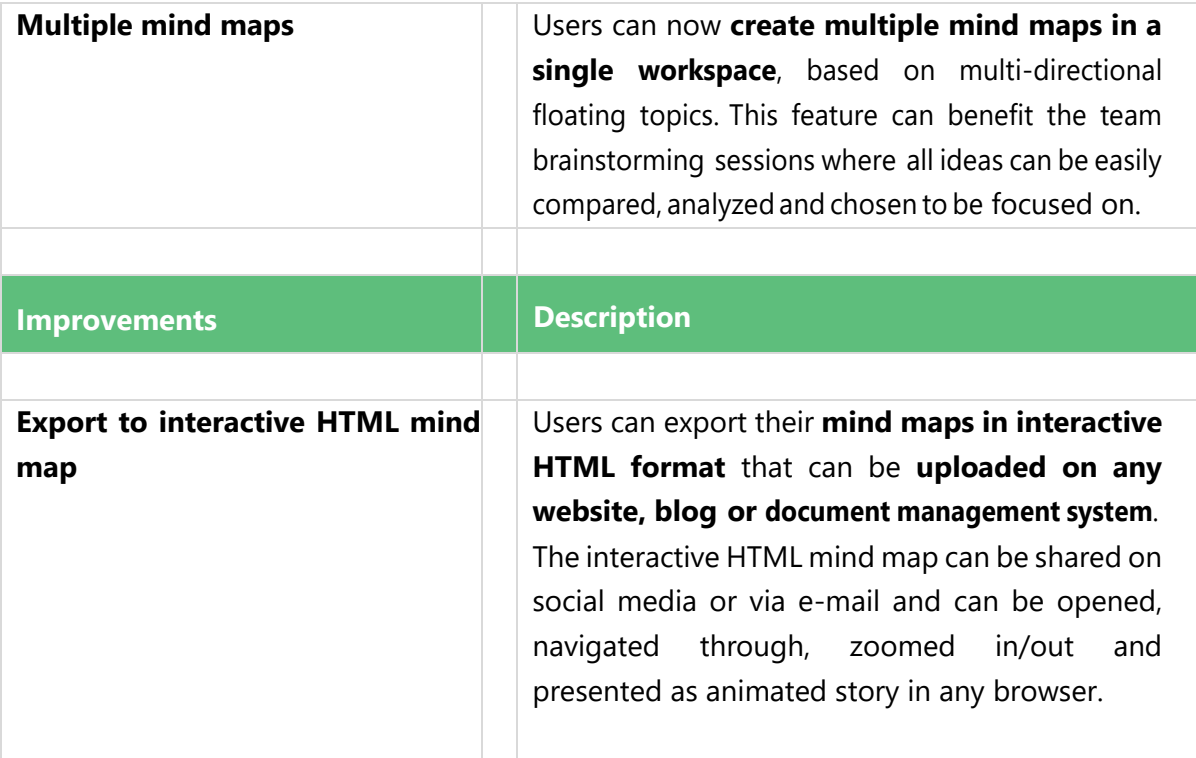

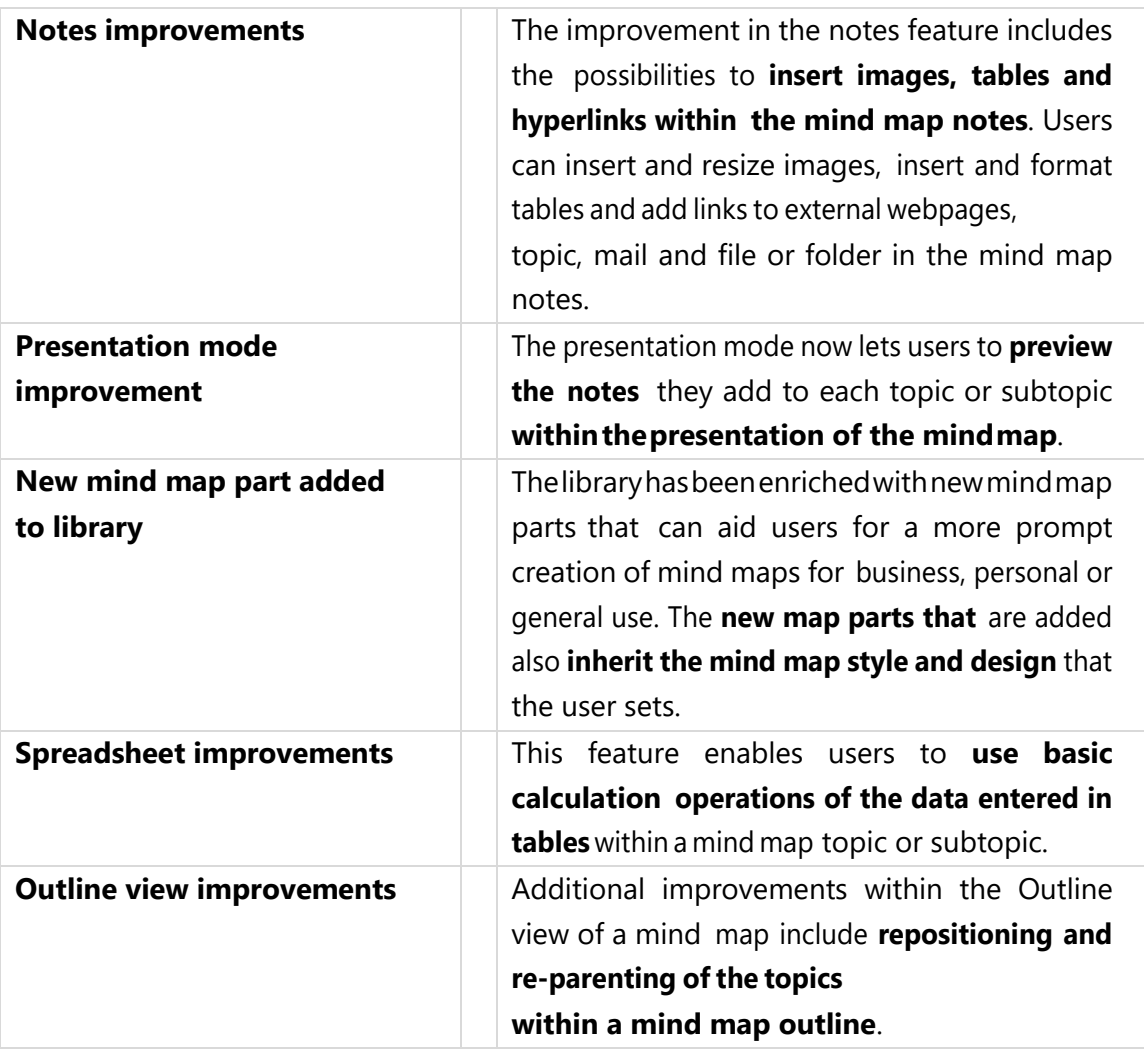

#### <span id="page-9-0"></span>iMindQ® v6.2 new features

Release date 19.03.2015

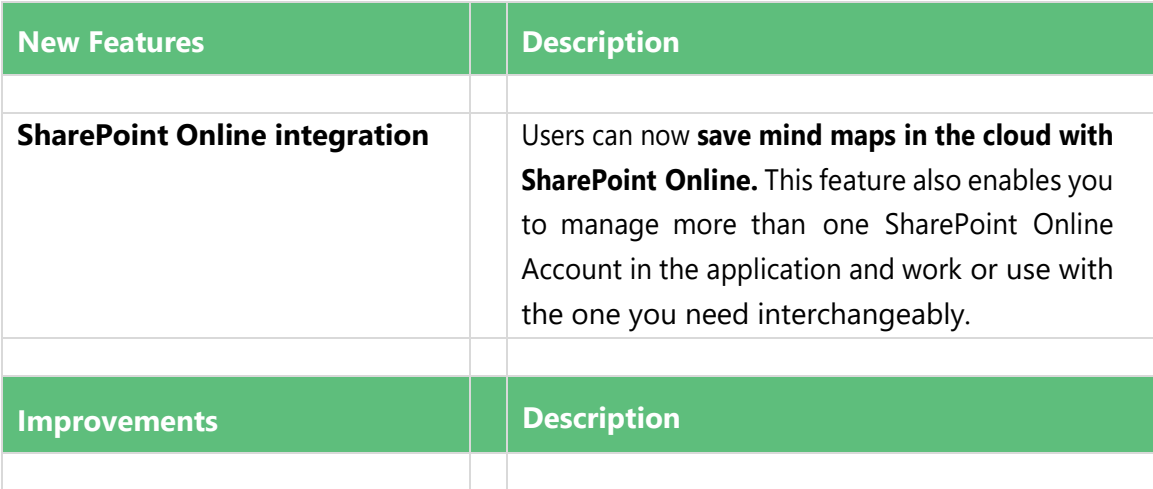

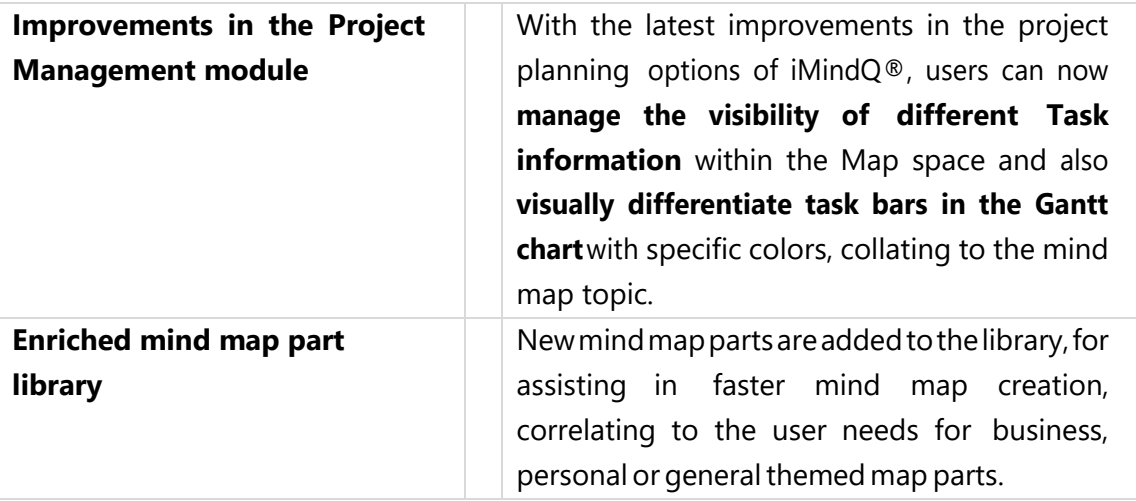

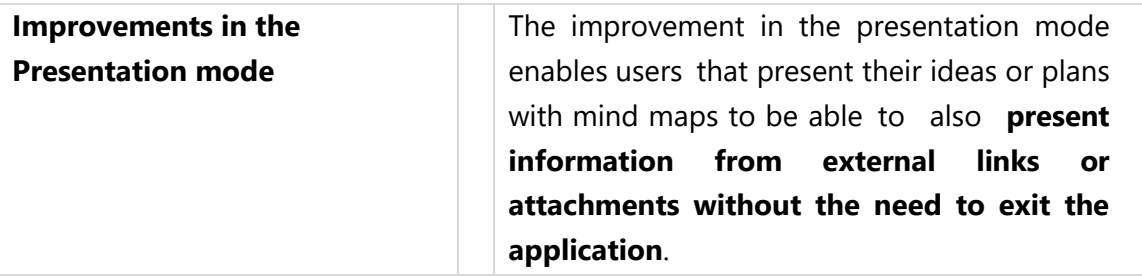

### <span id="page-11-0"></span>iMindQ® v6.1 new features

Release date 24.12.2014

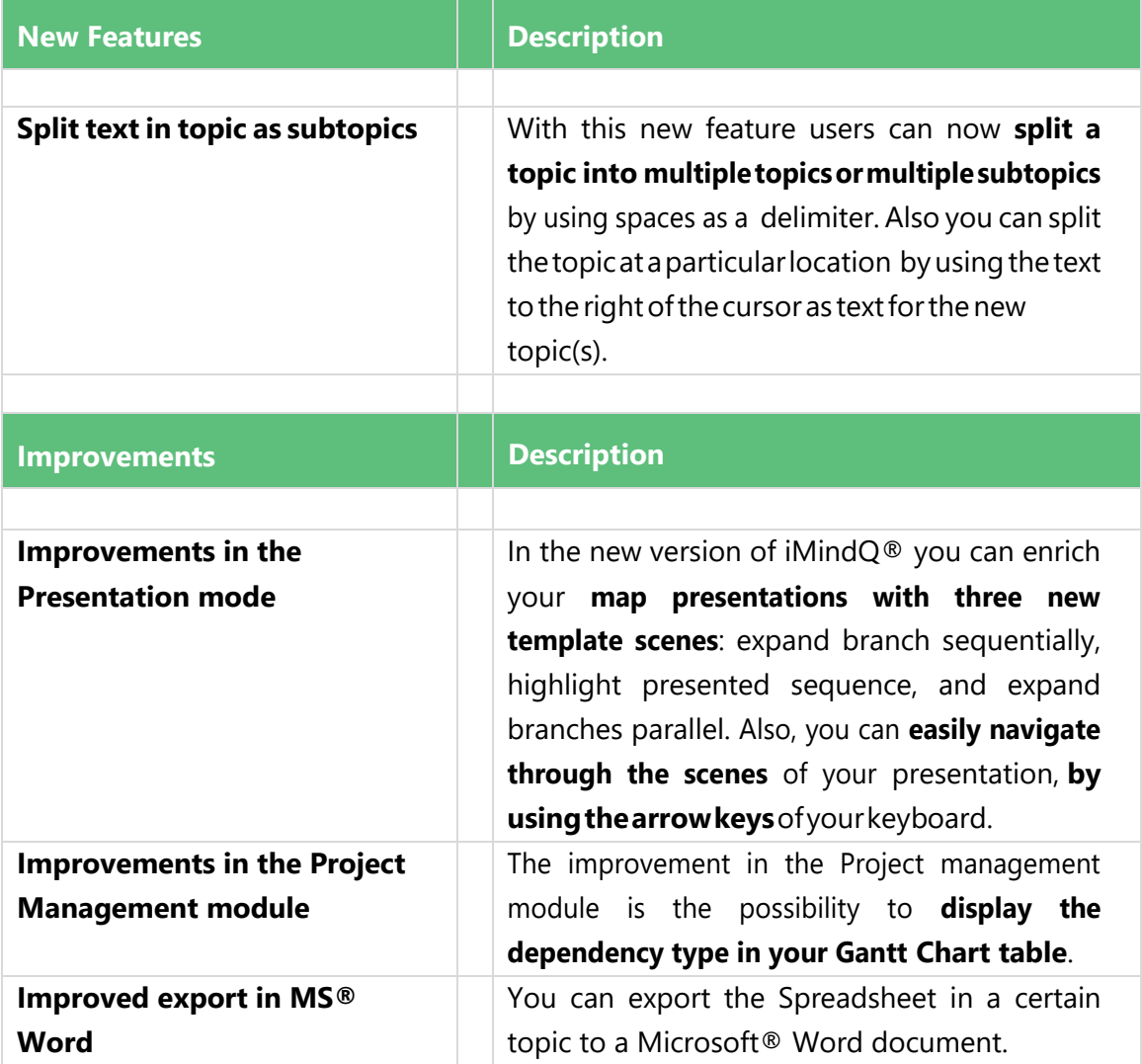

#### <span id="page-12-0"></span>iMindQ® v6.0 new features

#### Release date 09.10.2014

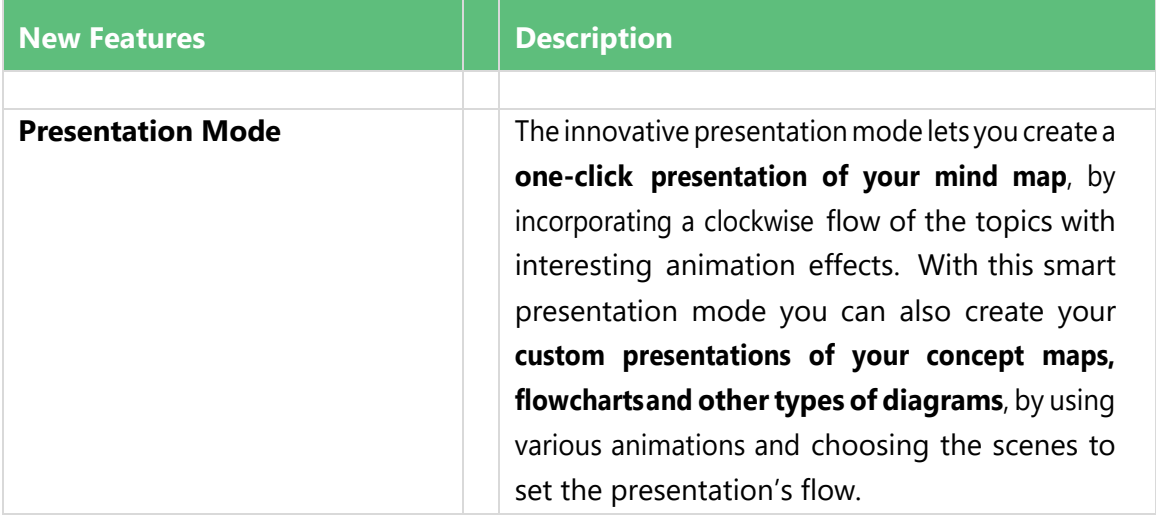

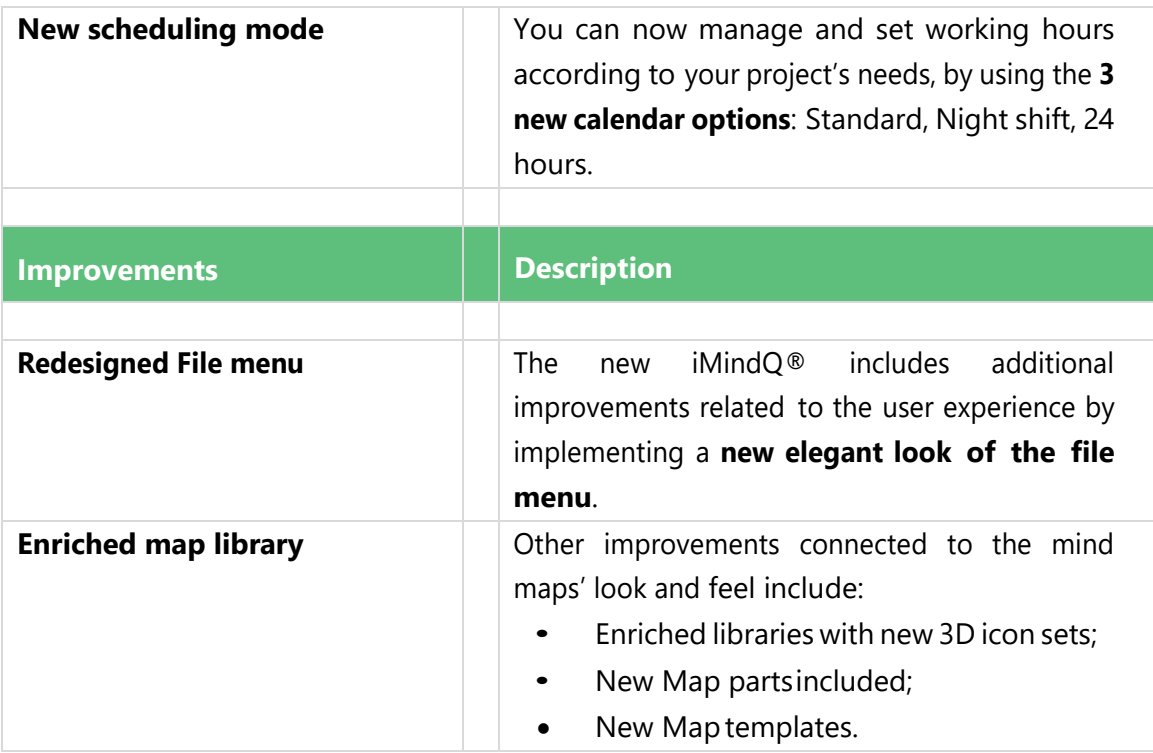

#### <span id="page-13-0"></span>iMindQ® v5.0 new features

#### Release date 23.02.2014

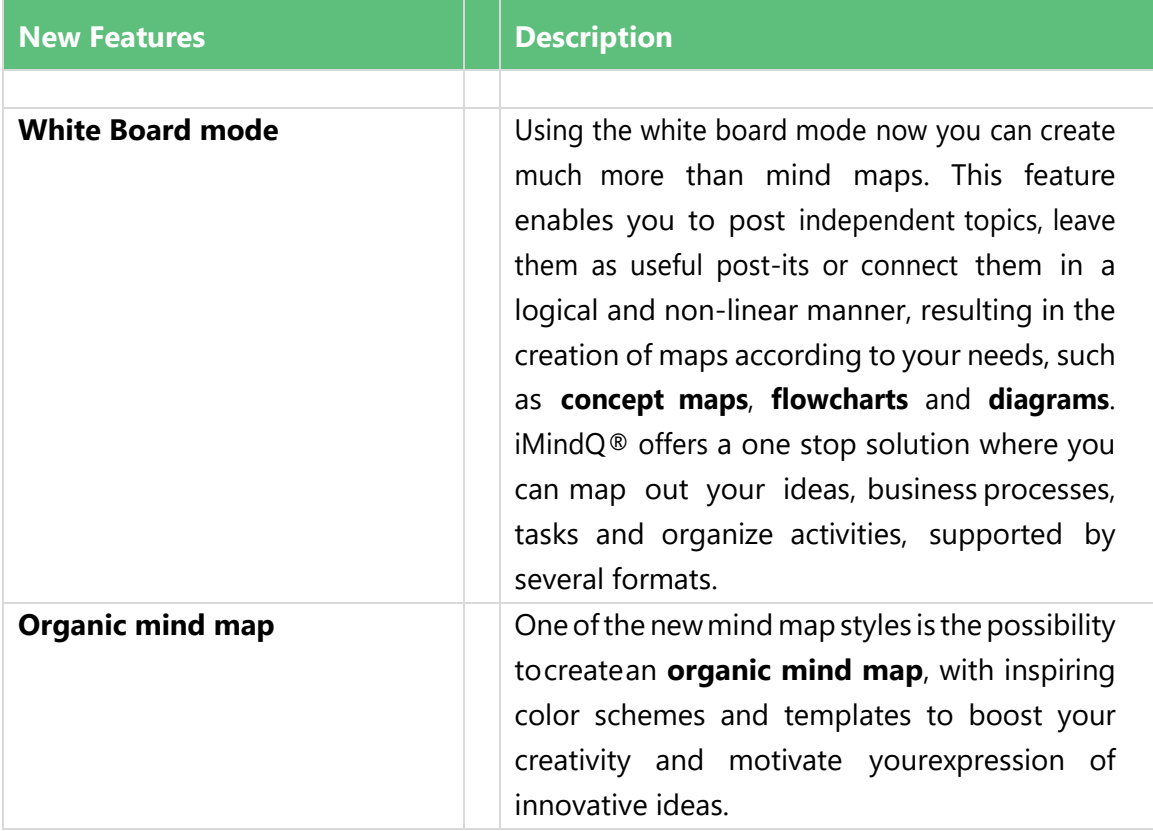

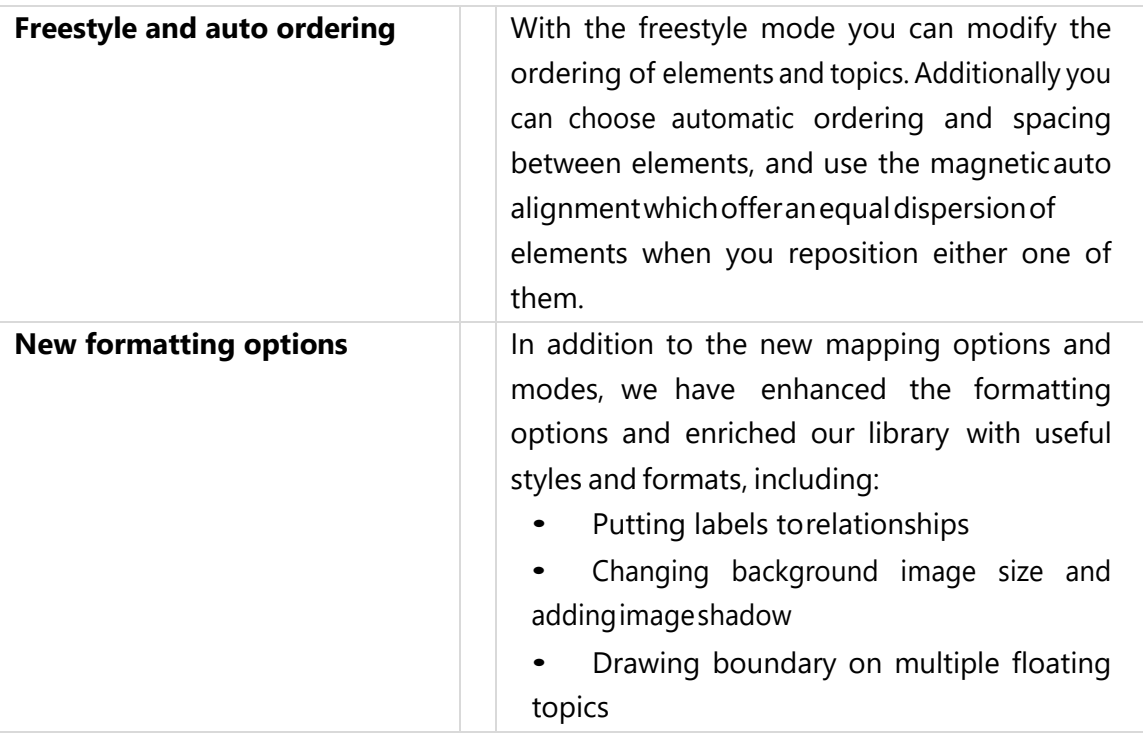

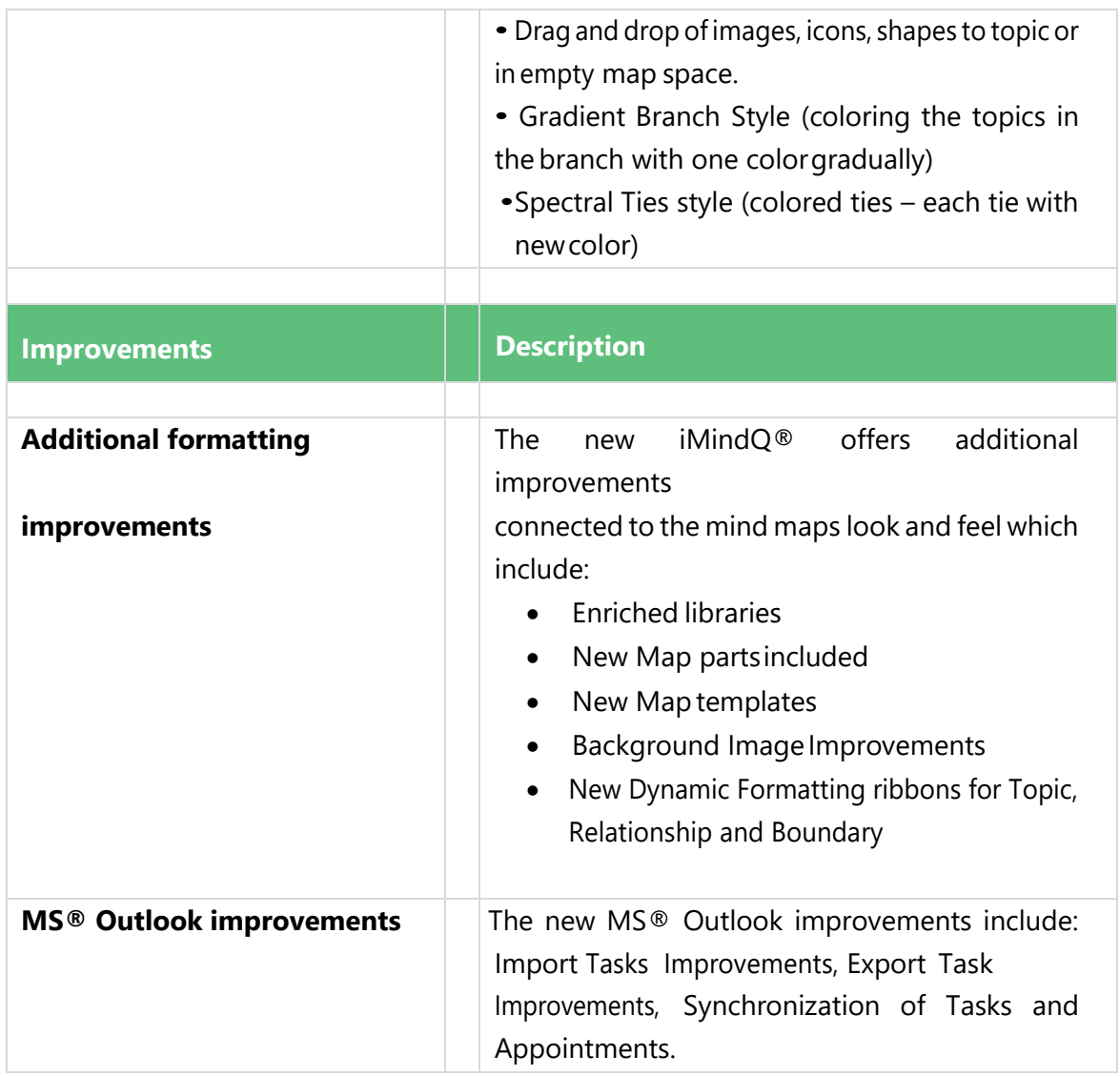

# <span id="page-15-0"></span>DropMind<sup>®</sup> v4.2 new features

#### Release date 27.05.2013

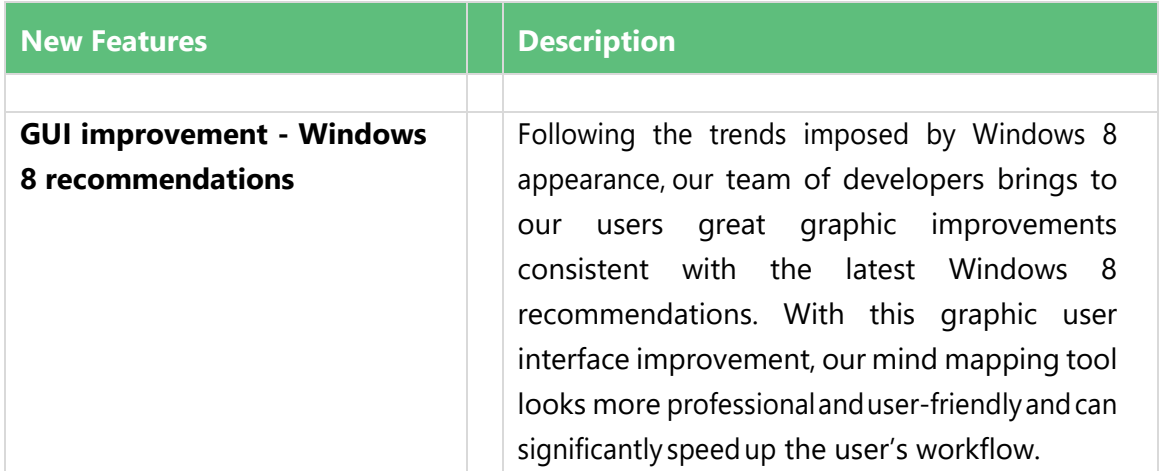

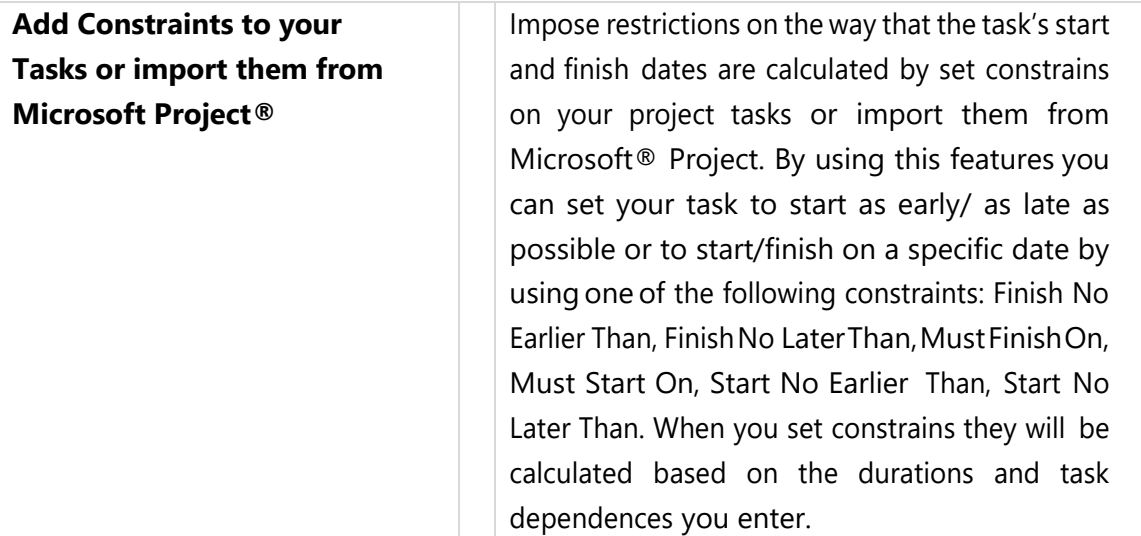

# <span id="page-17-0"></span>DropMind® v4.1 new features

#### Release date 22.11.2012

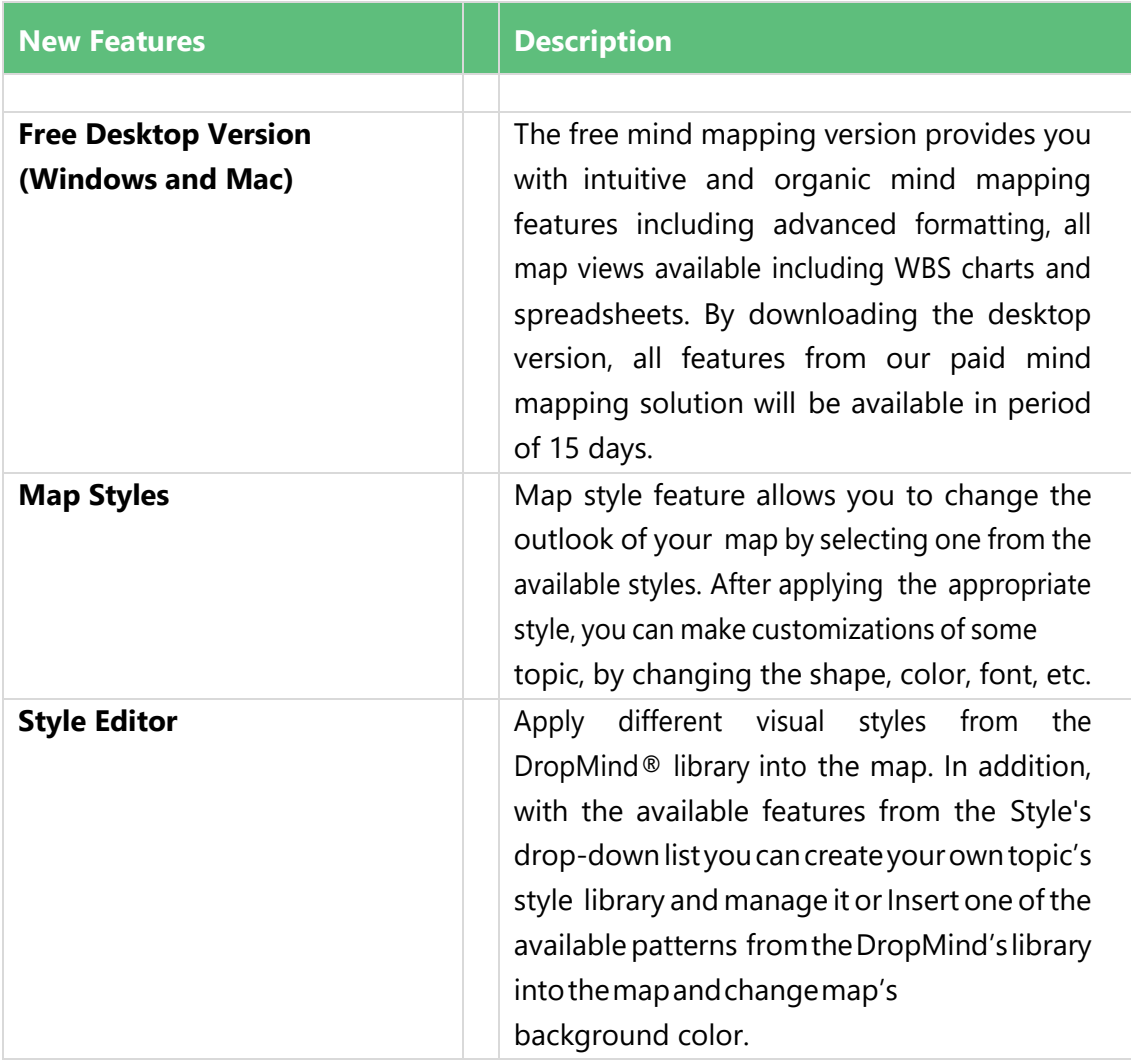

# <span id="page-17-1"></span>DropMind<sup>®</sup> v4.0 new features

#### Release date 20.09.2012

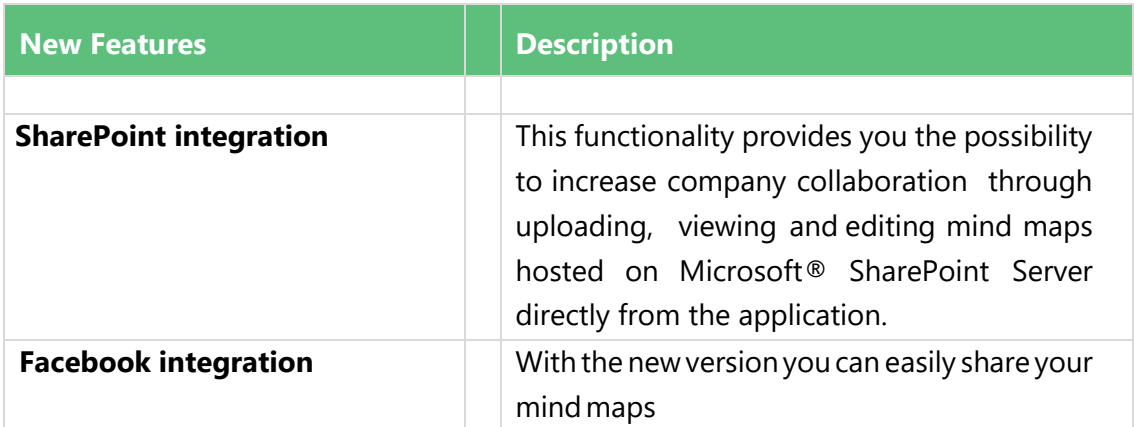

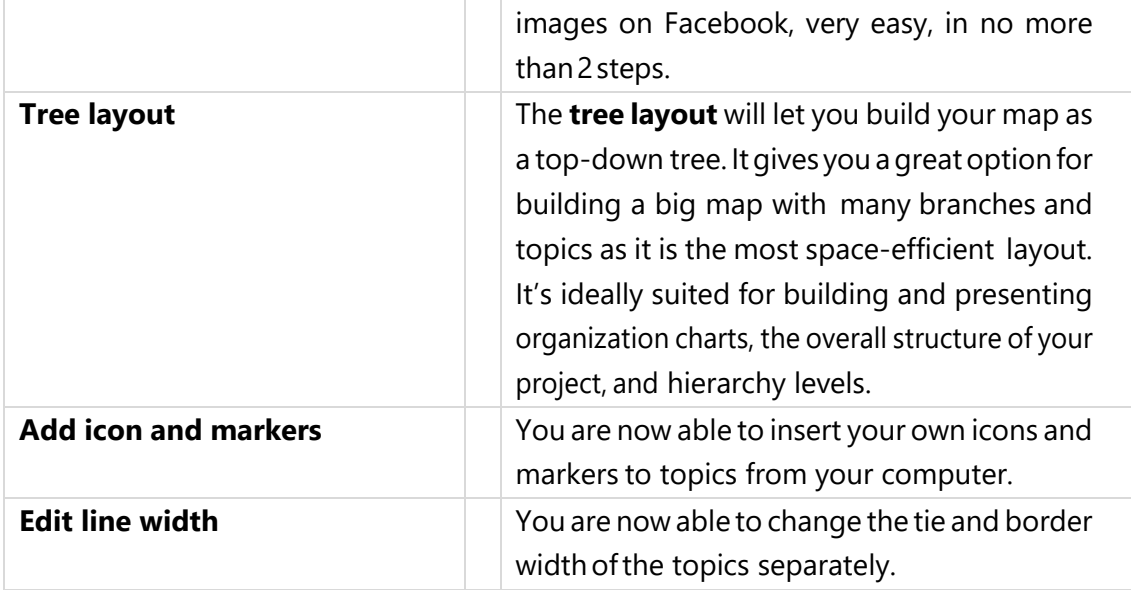

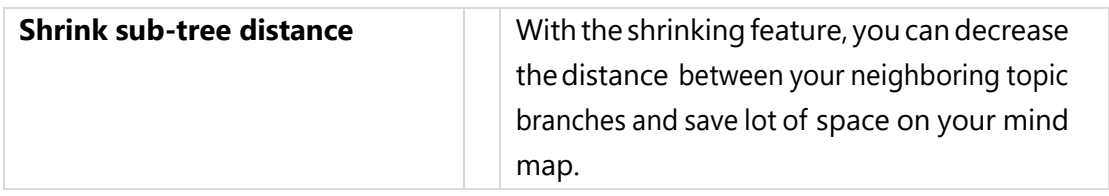

## <span id="page-19-0"></span>DropMind<sup>®</sup> v3.5 new features

#### Release date 12.08.2012

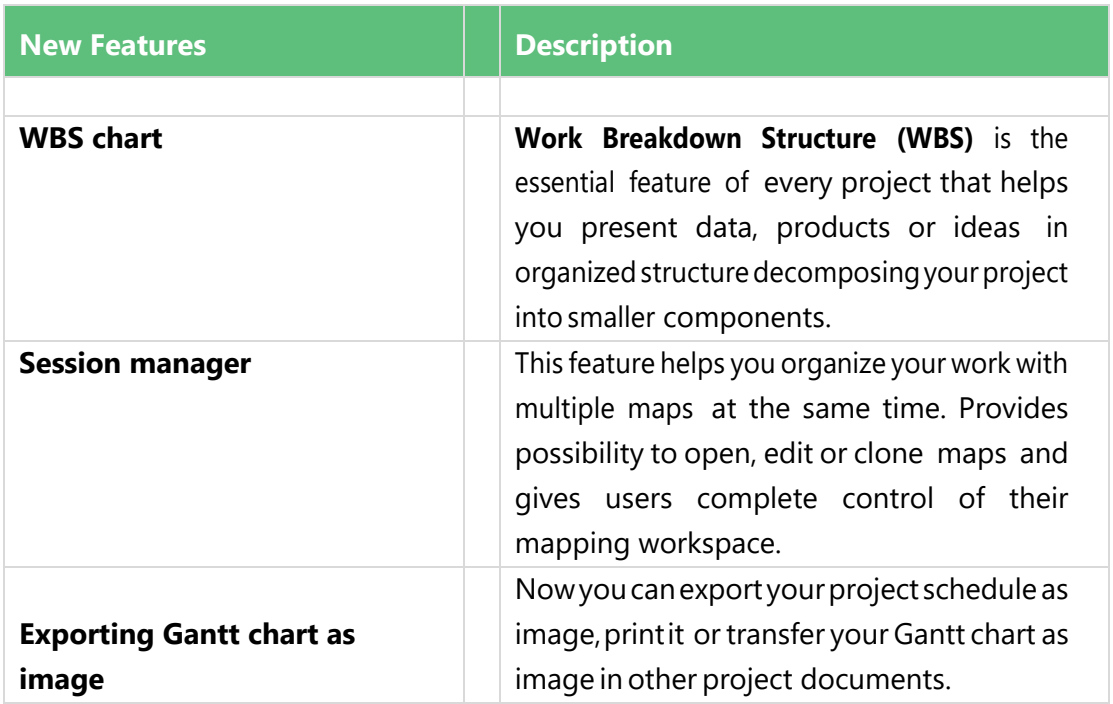

#### DropMind<sup>®</sup> v3.3 new features

#### Release date 19.02.2012

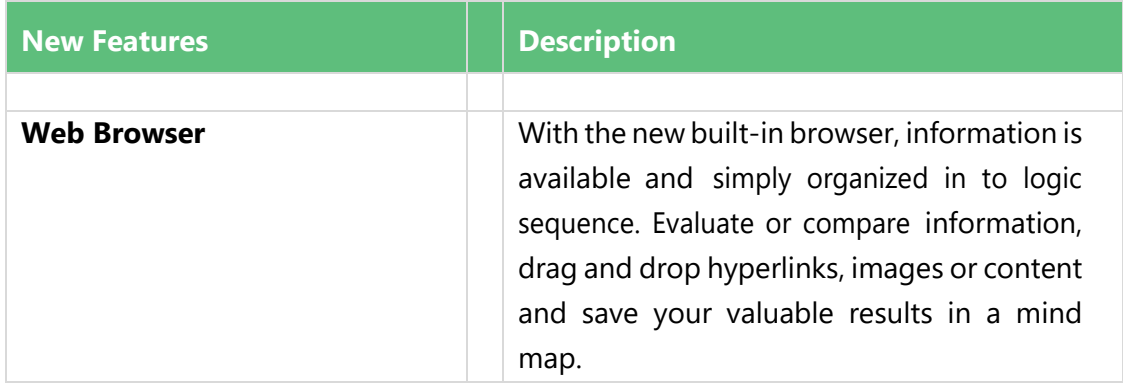

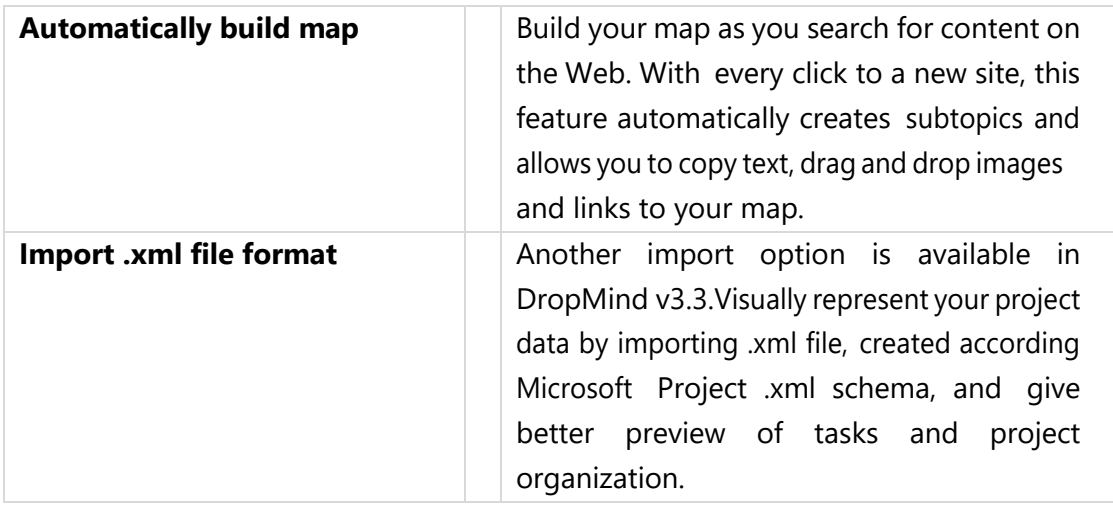

#### <span id="page-21-0"></span>DropMind® v3.0 new features

#### Release date 13.06.2011

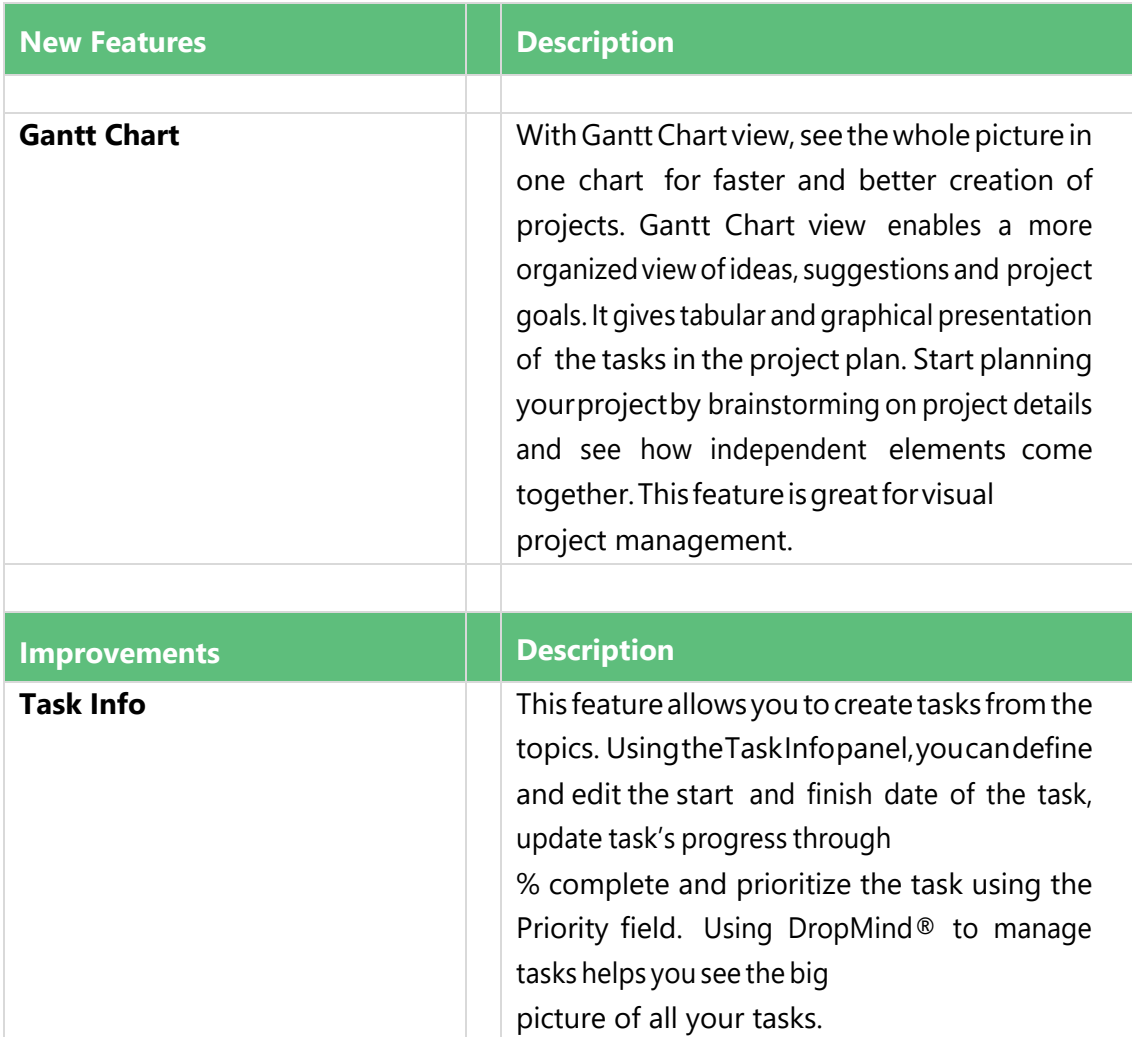

#### <span id="page-21-1"></span>DropMind® v2.5 new features

#### Release date 10.03.2011

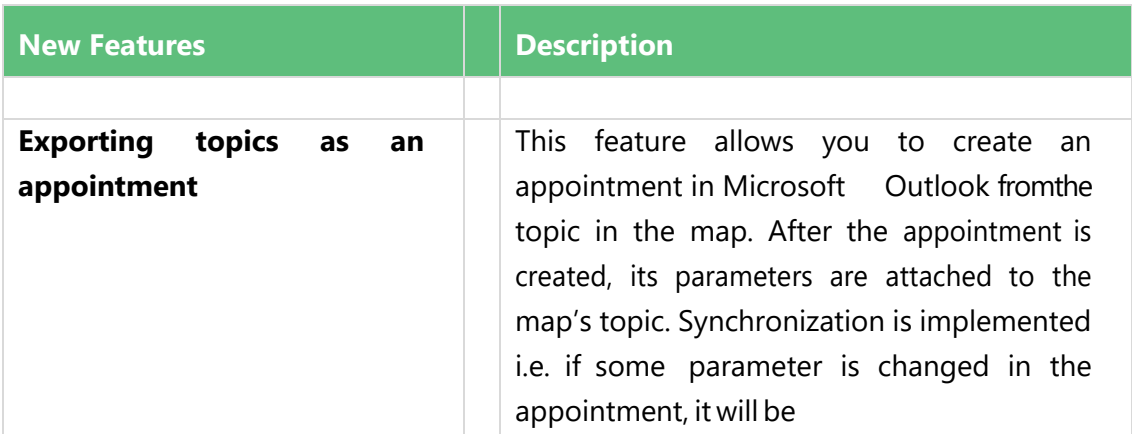

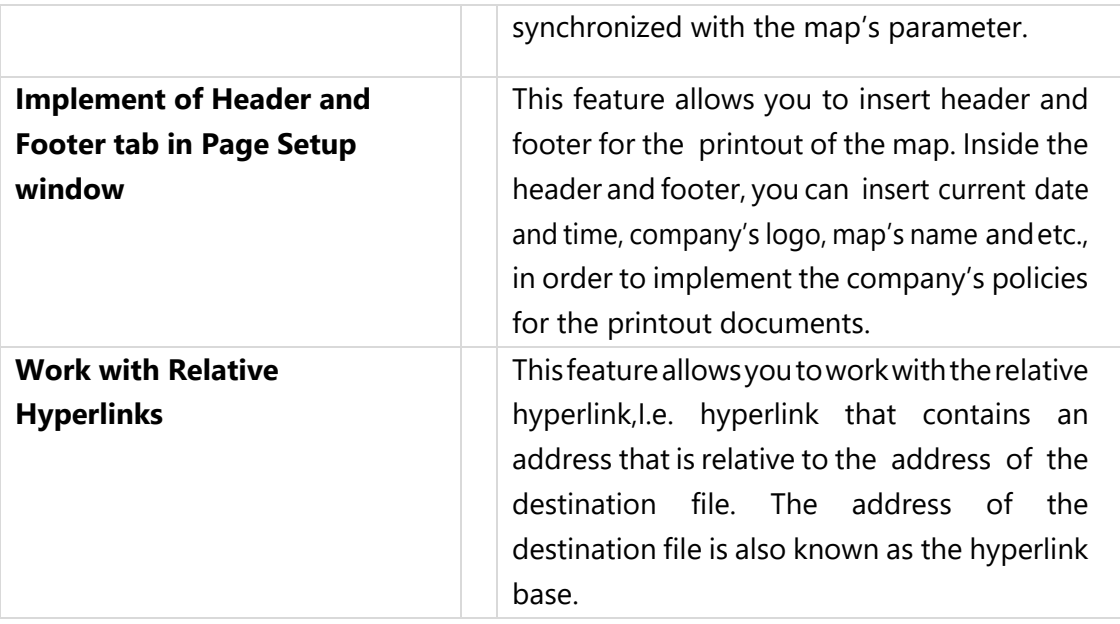

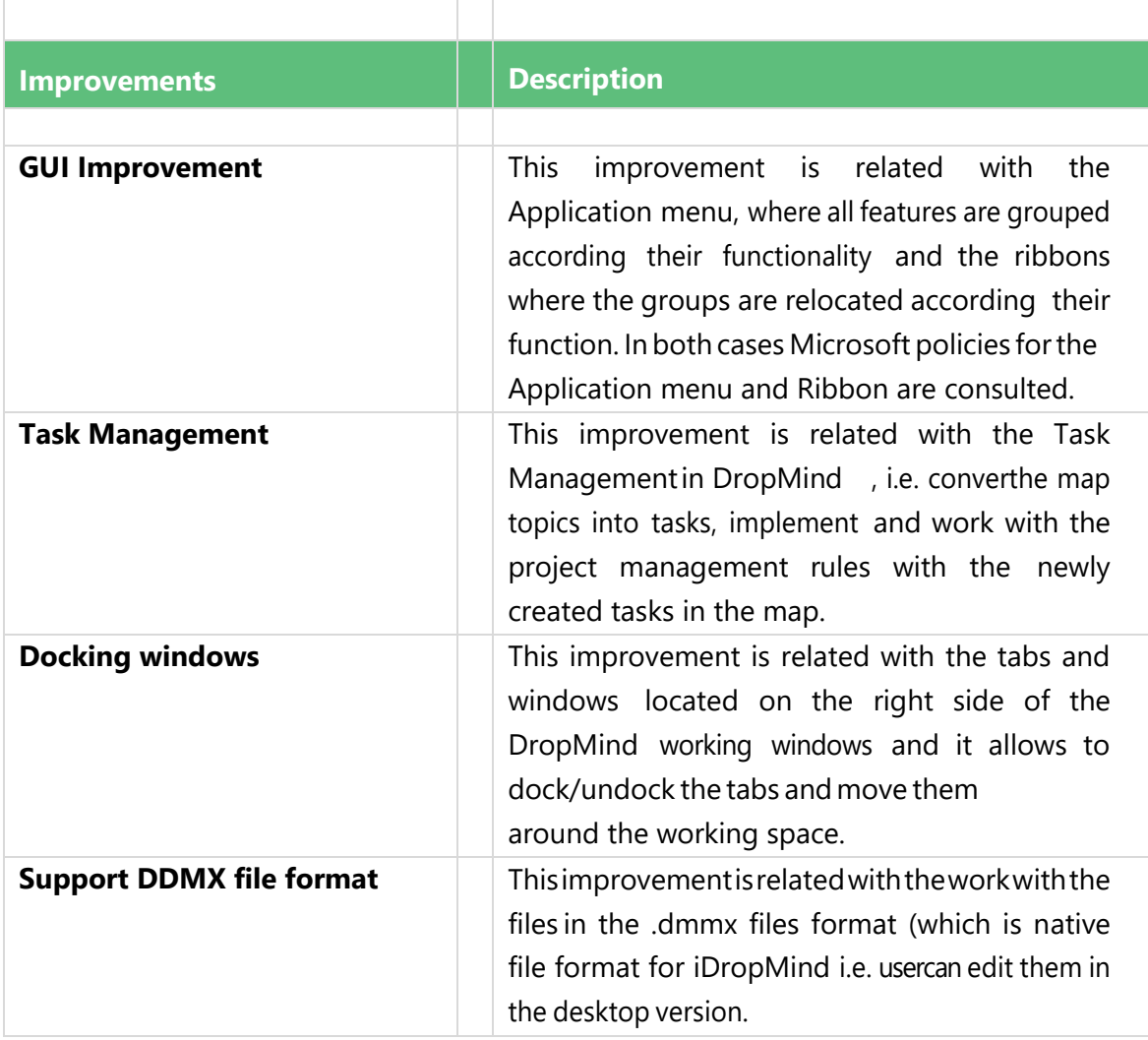

# <span id="page-23-0"></span>DropMind<sup>®</sup> v2.4 new features

#### Release date 29.11.2010

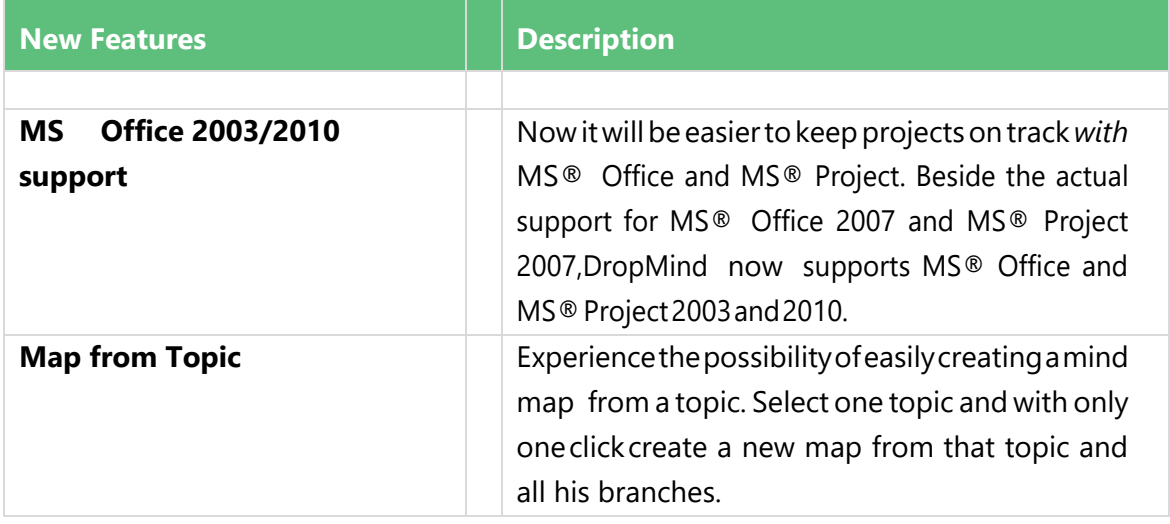

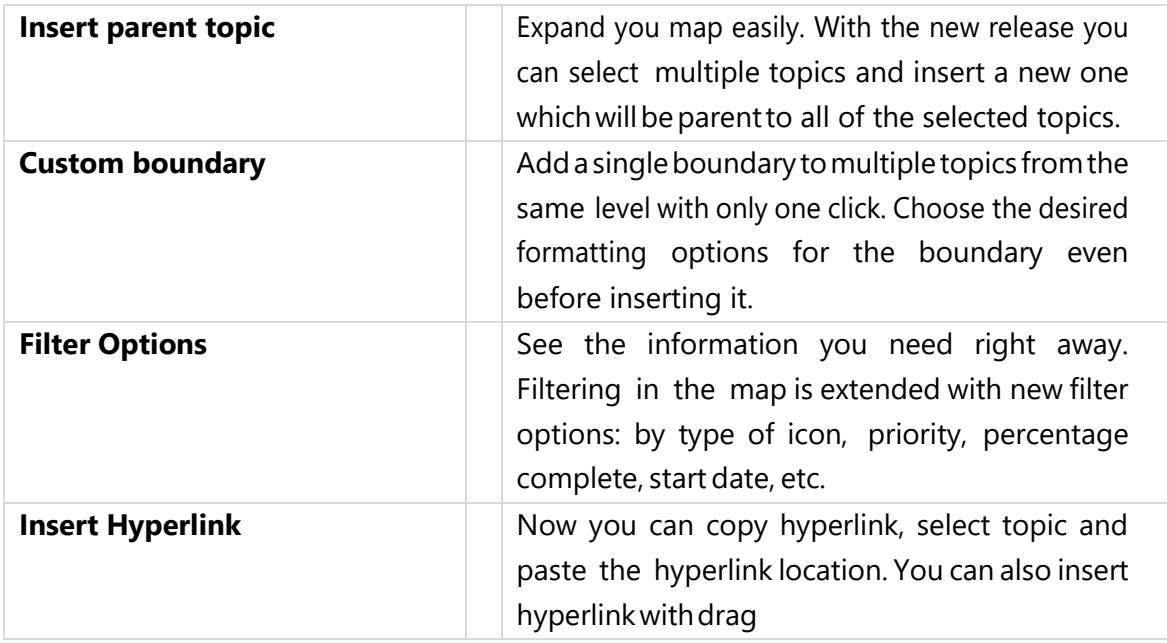

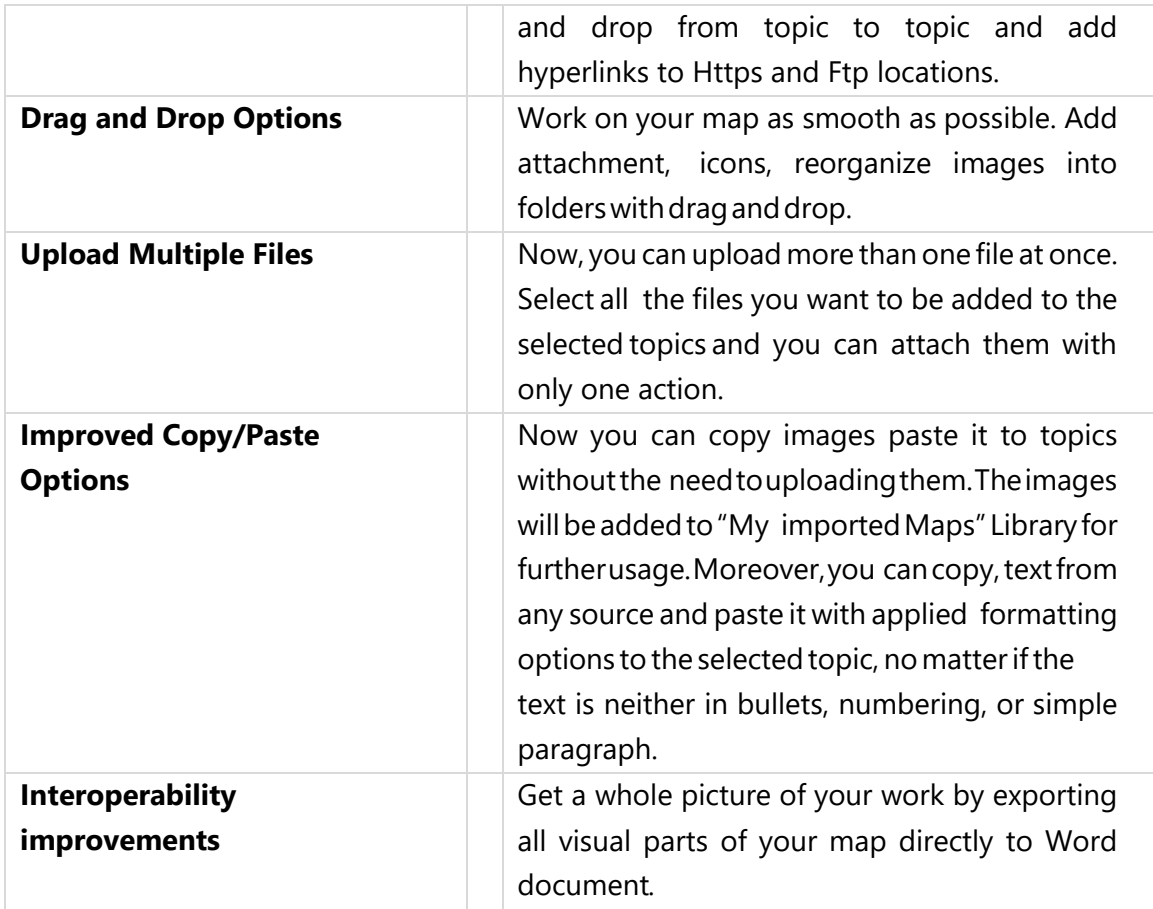

# <span id="page-25-0"></span>DropMind<sup>®</sup> v2.3 new features

#### Release date 27.08.2010

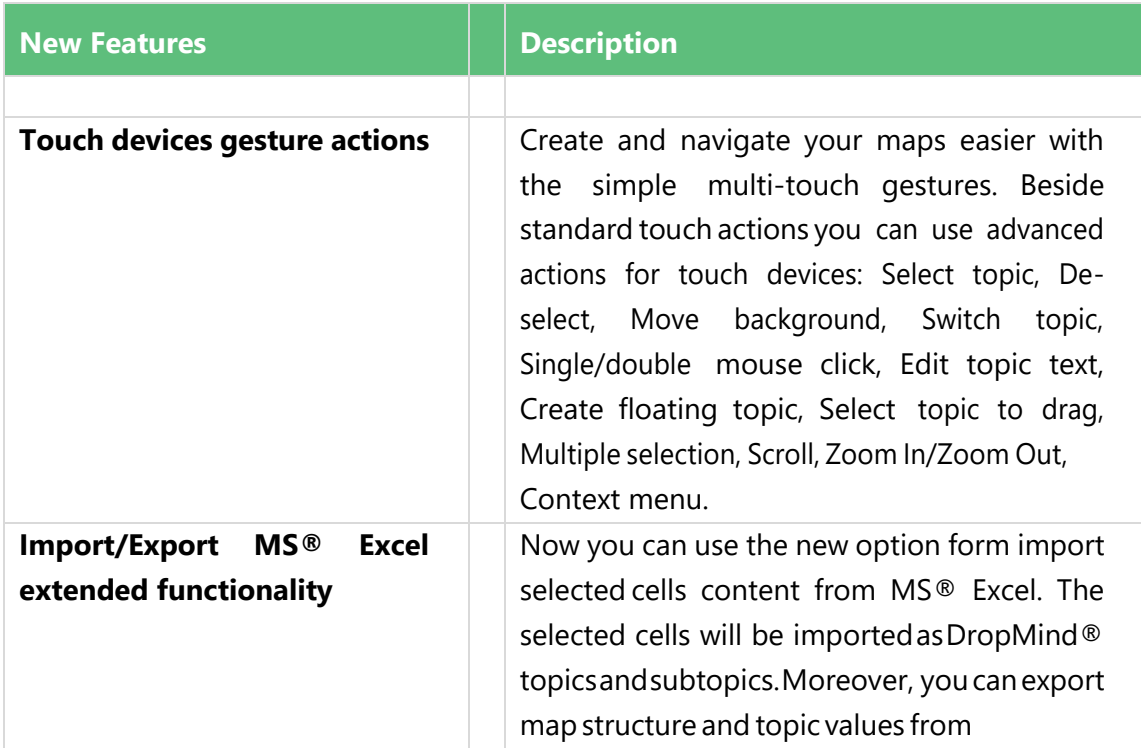

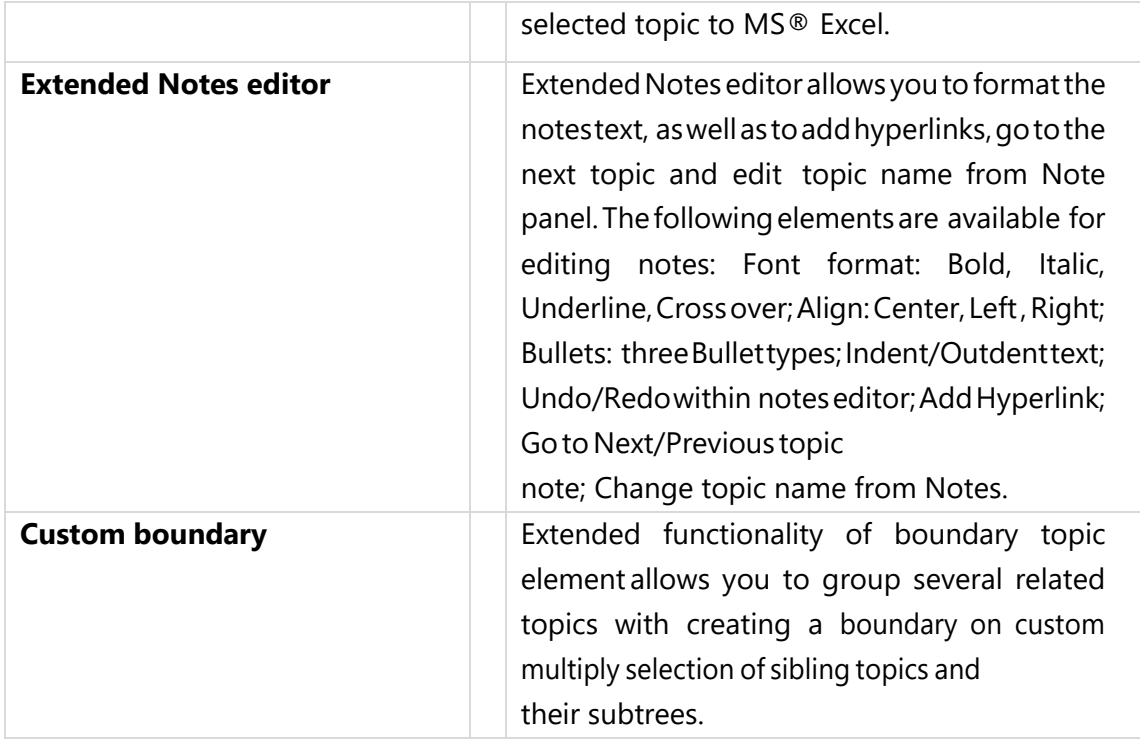

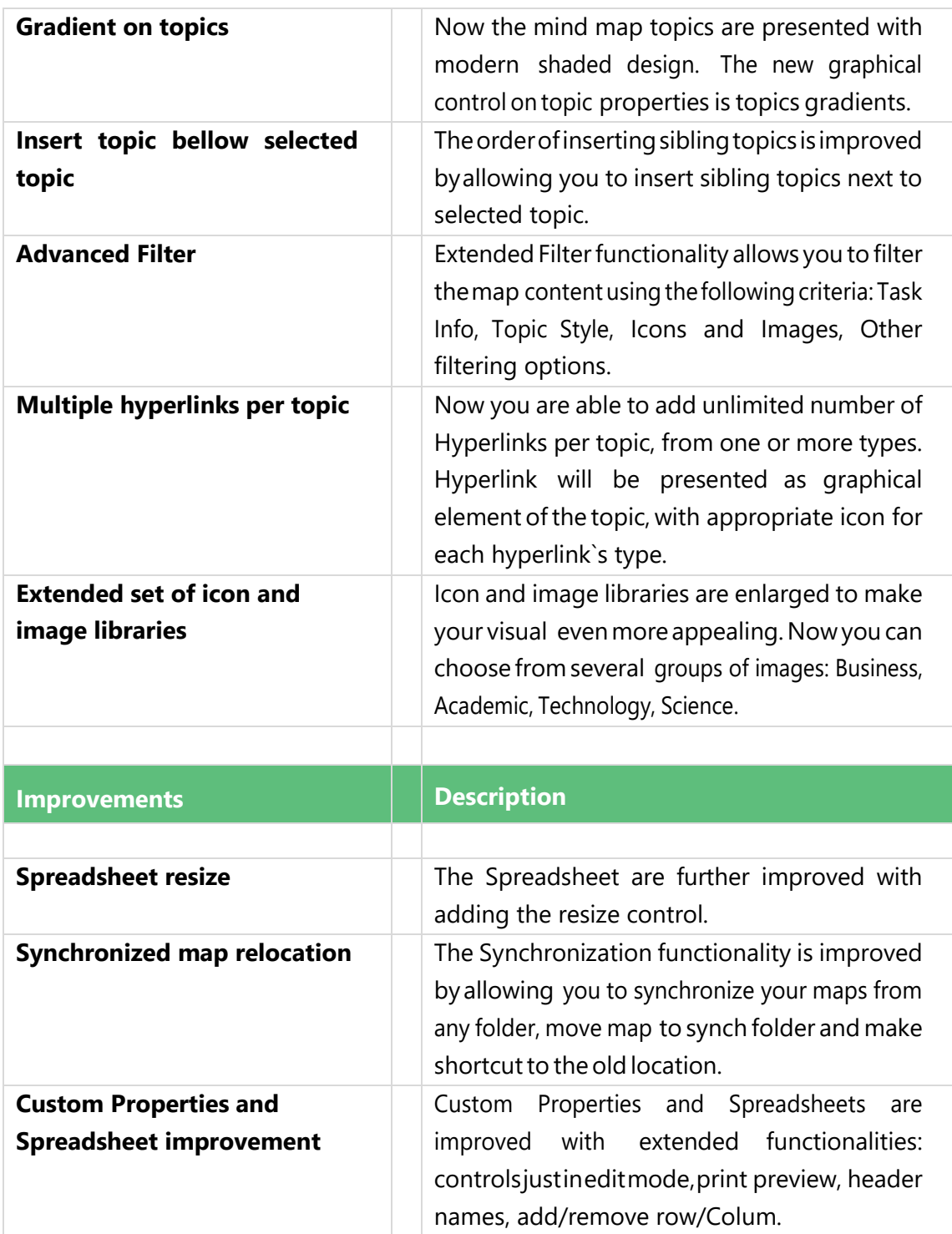

# <span id="page-28-0"></span>DropMind<sup>®</sup> v2.2 new features

#### Release date 14.06.2010

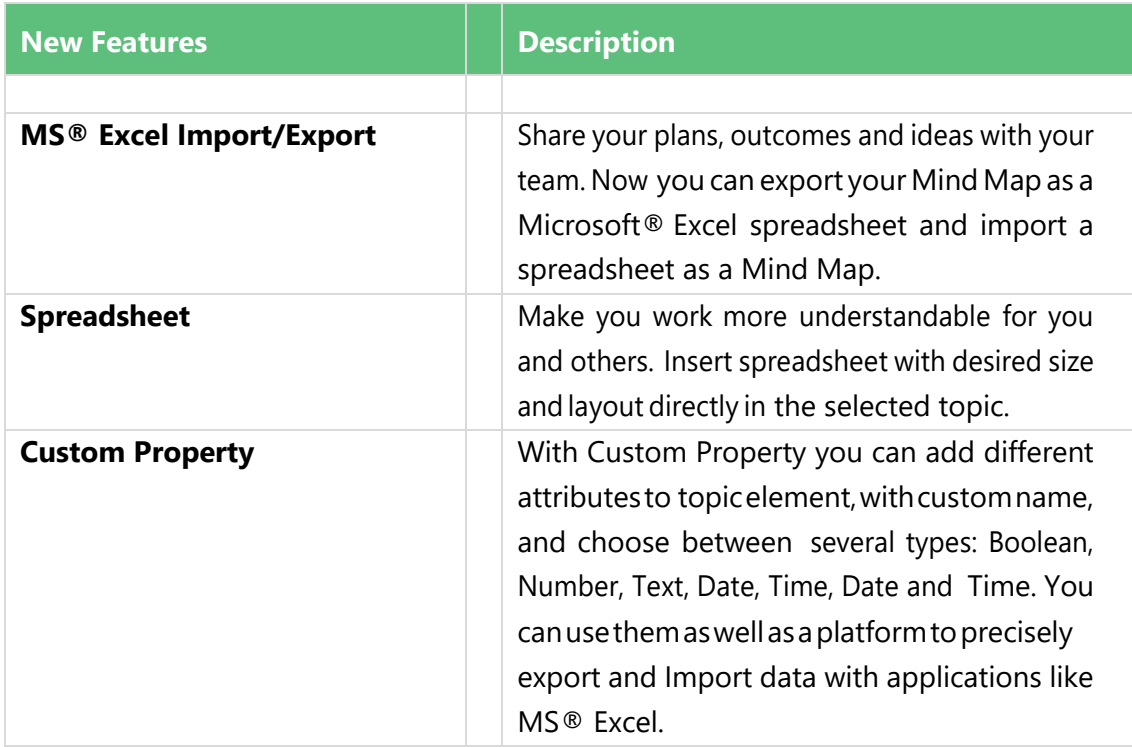

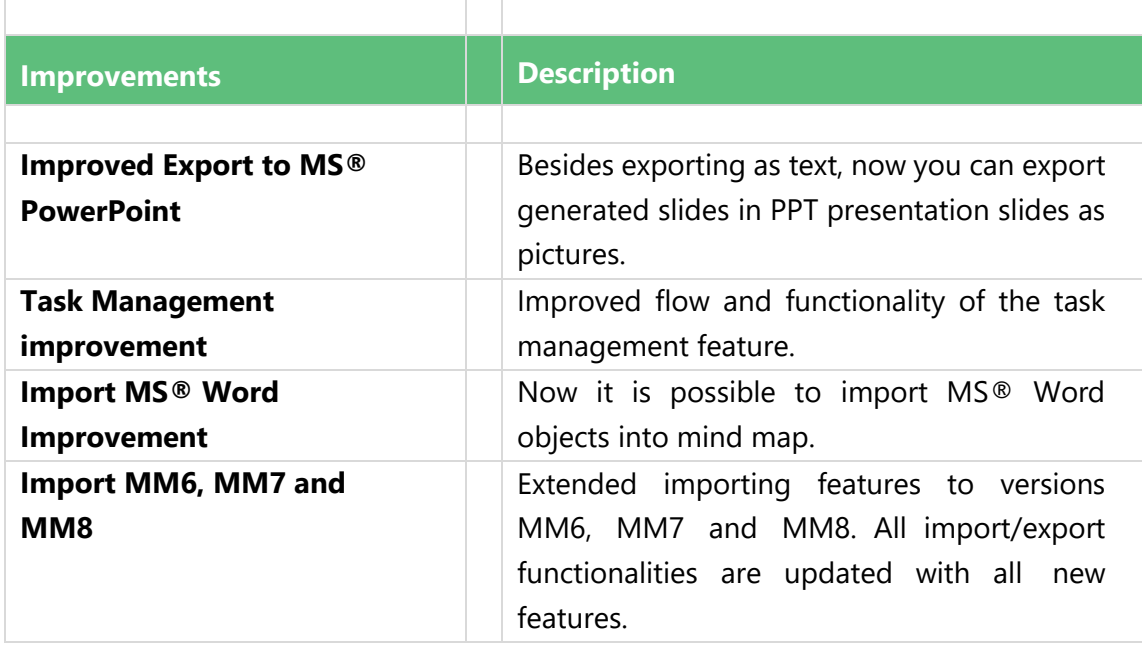

# <span id="page-29-0"></span>DropMind<sup>®</sup> v2.0 new features

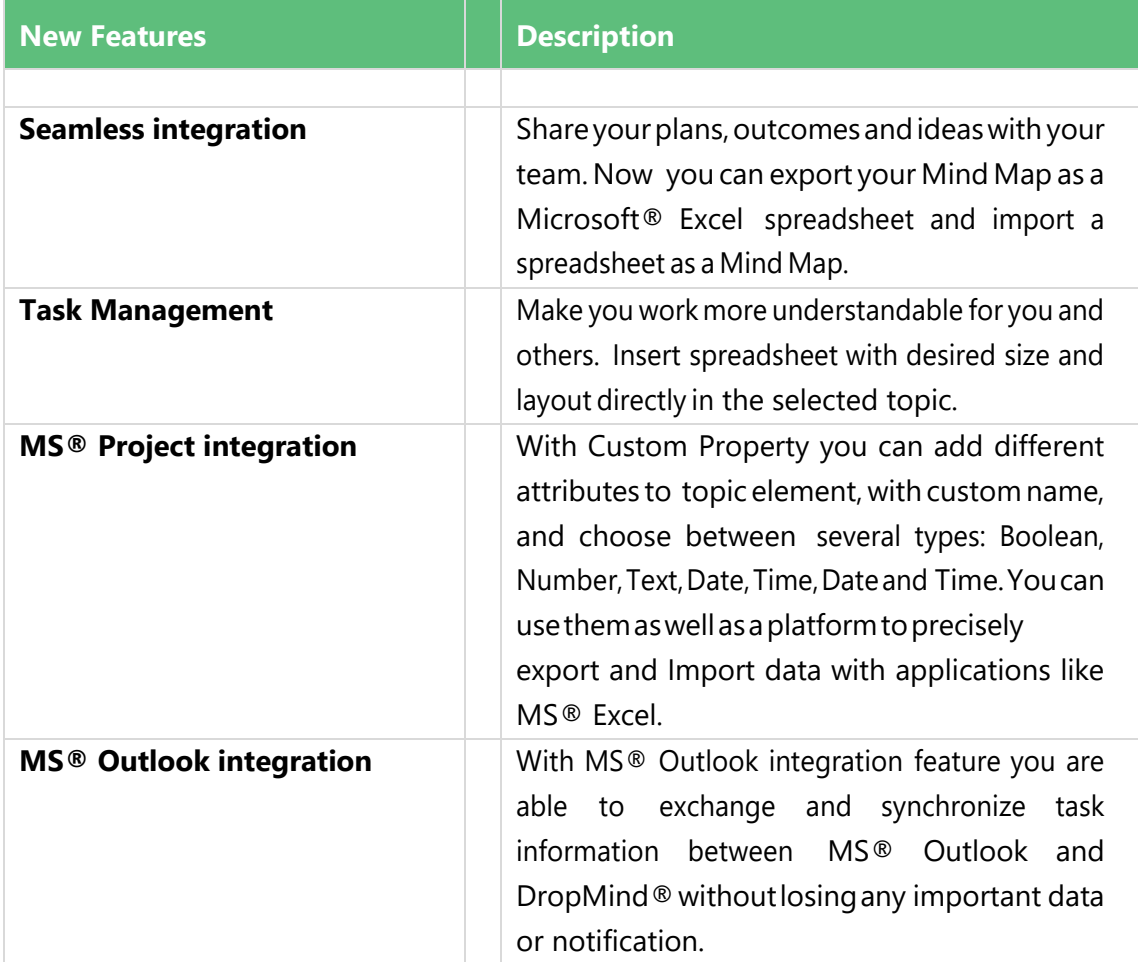

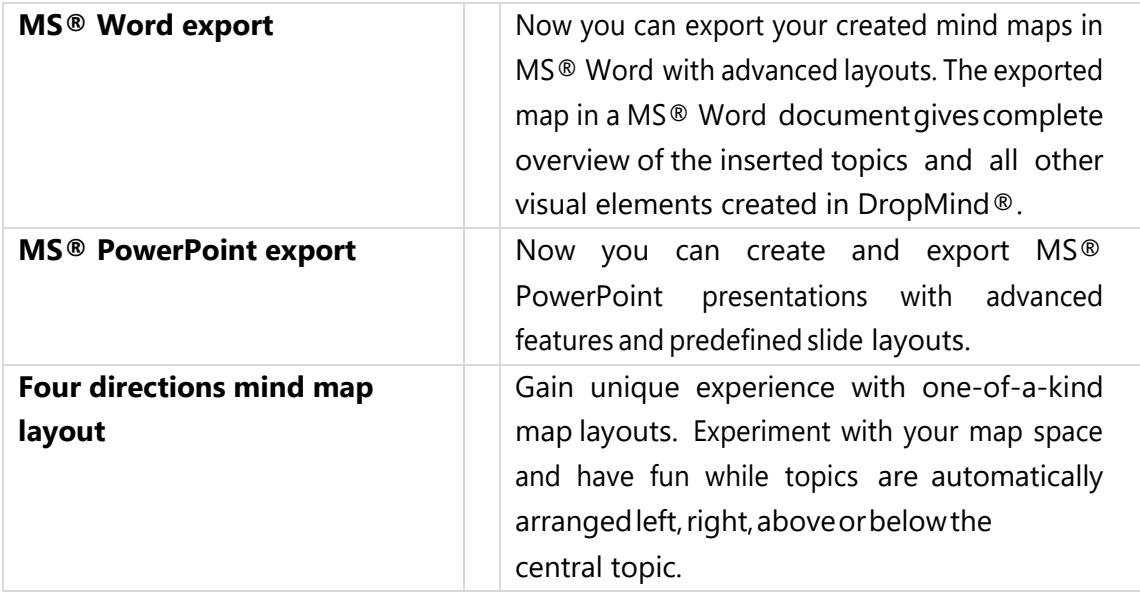

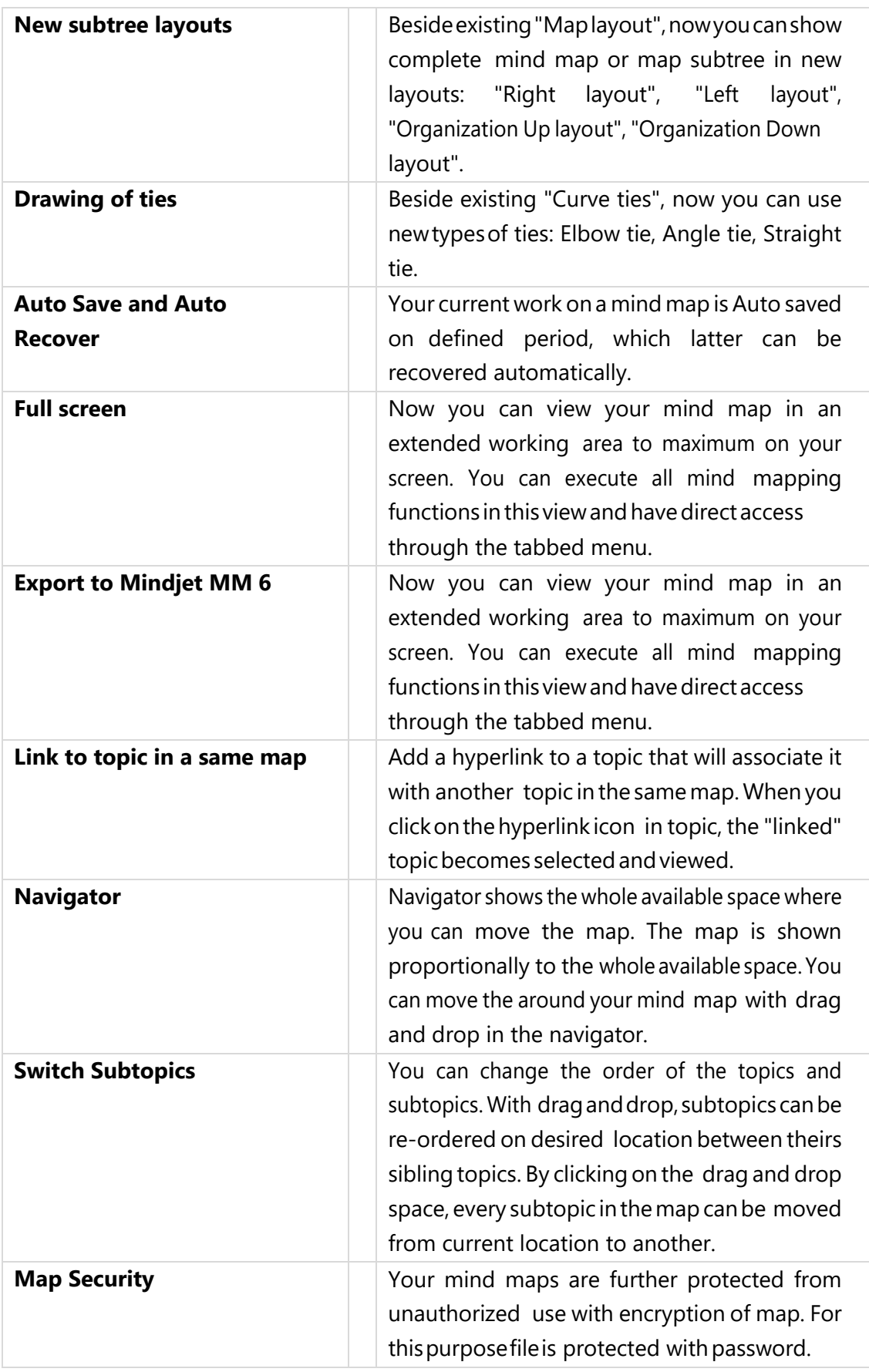

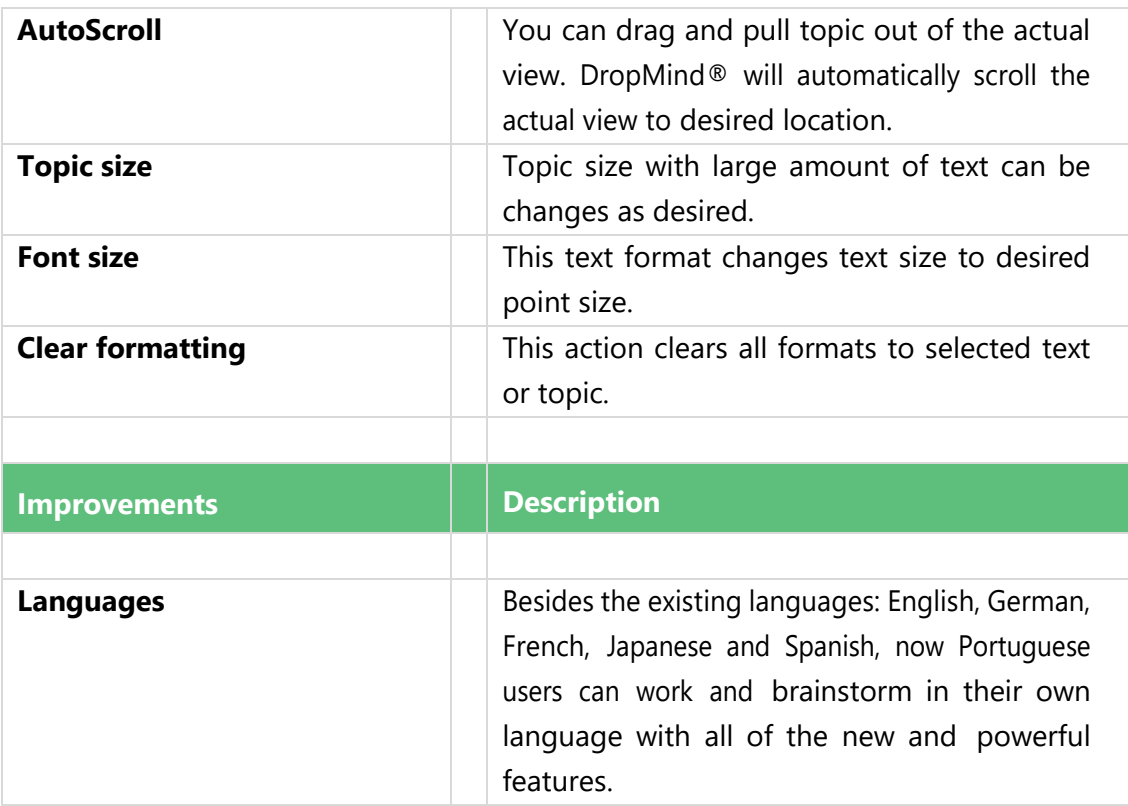

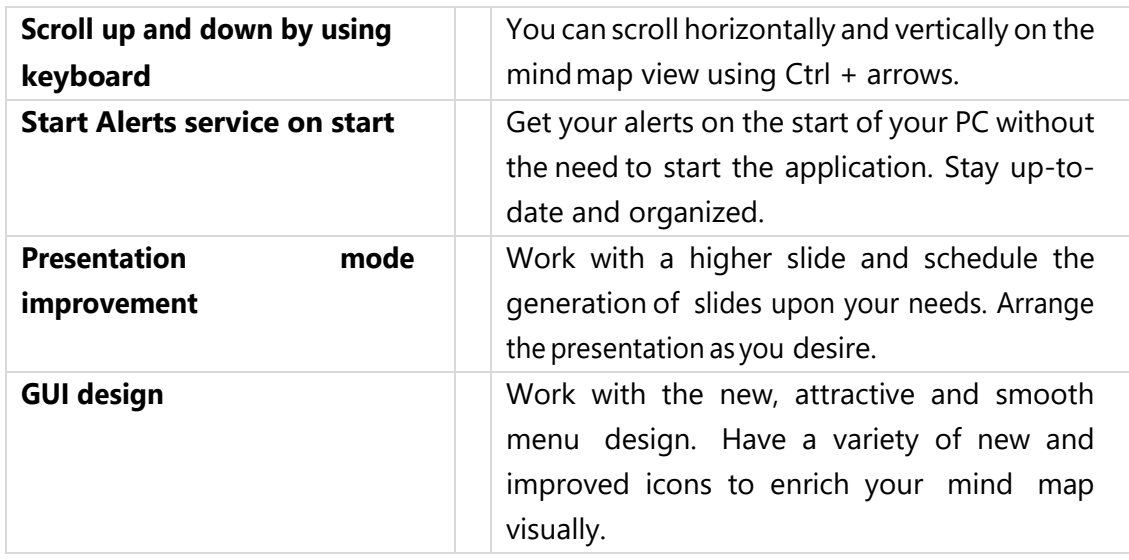

# <span id="page-33-0"></span>DropMind<sup>®</sup> v1.1 new features

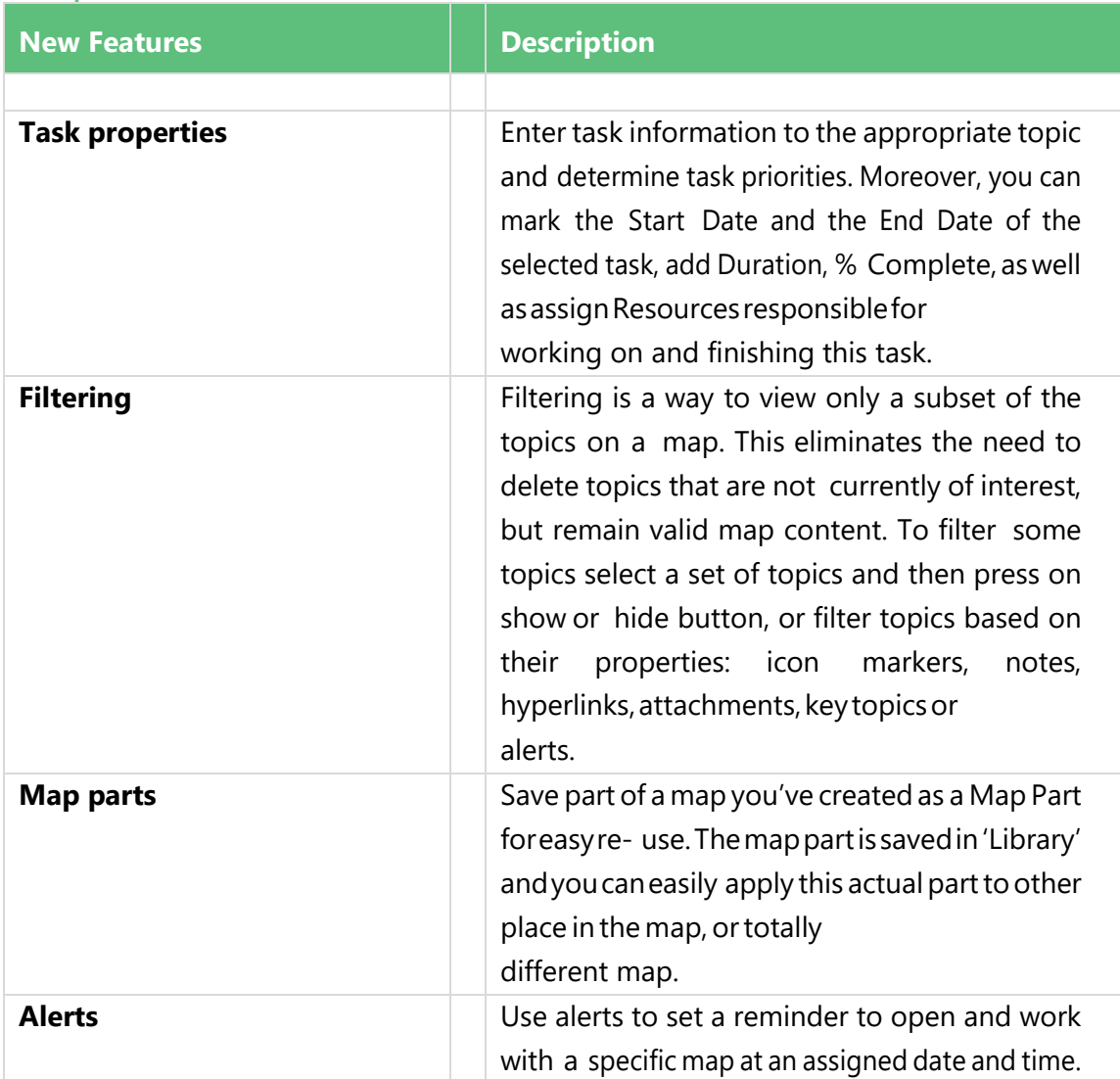

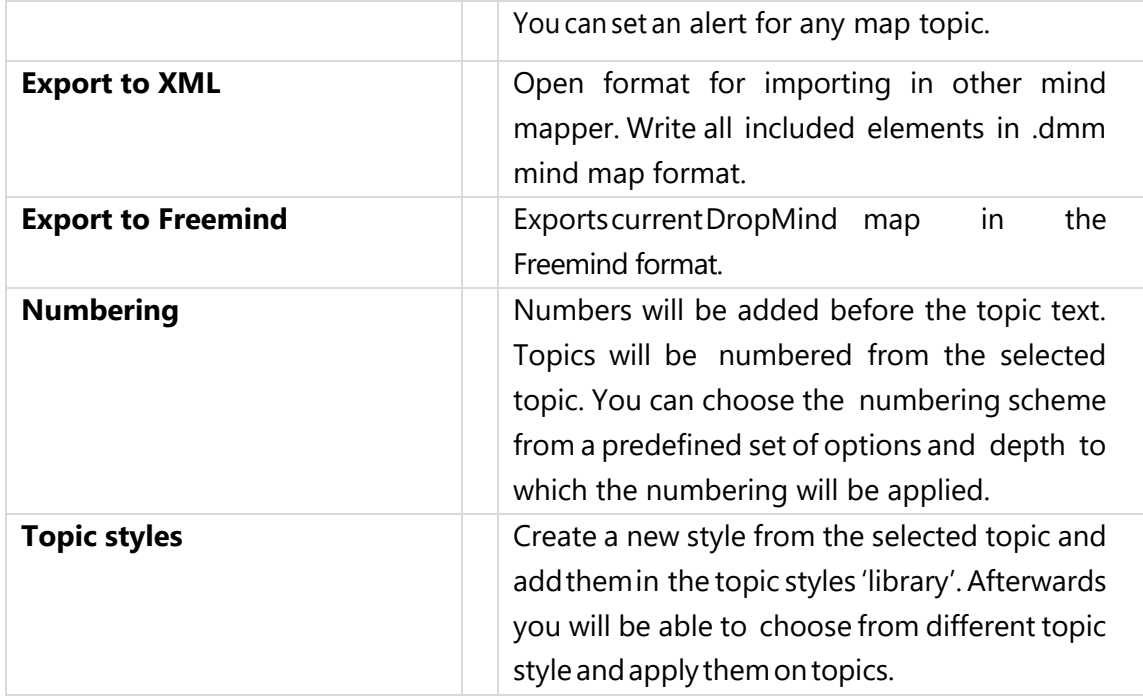

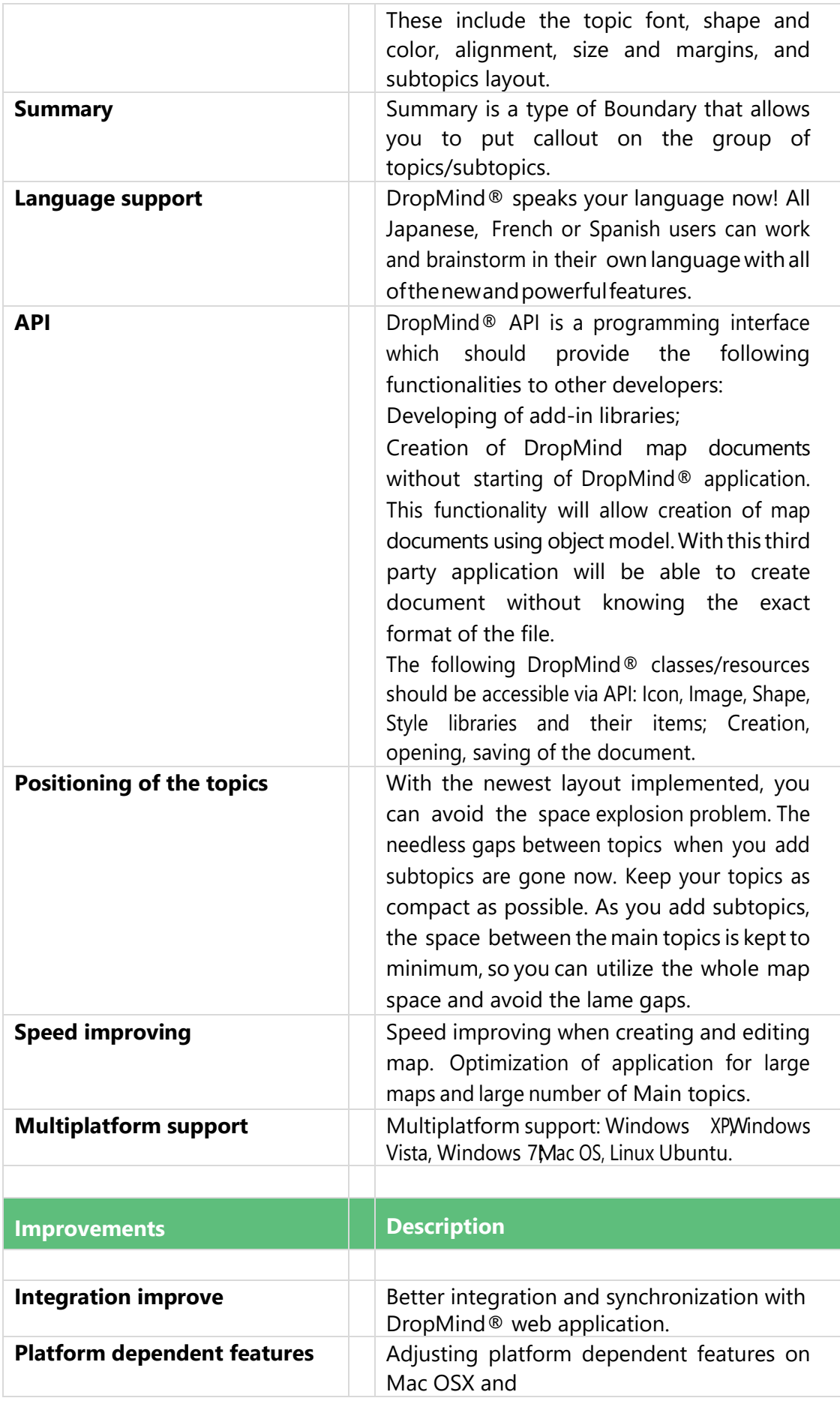

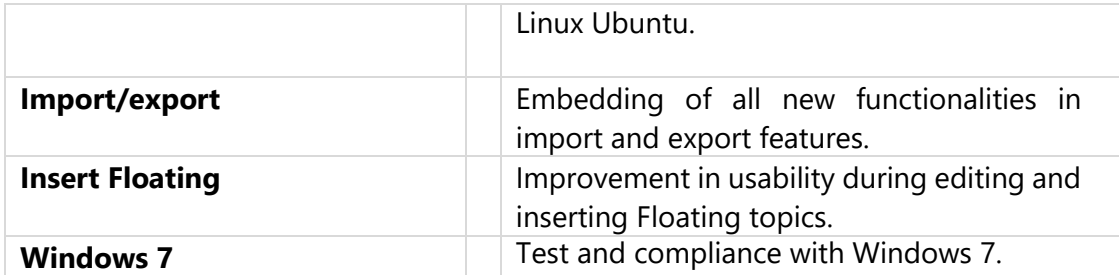

# LED US HERE PASSION **LEARN MORE AT**

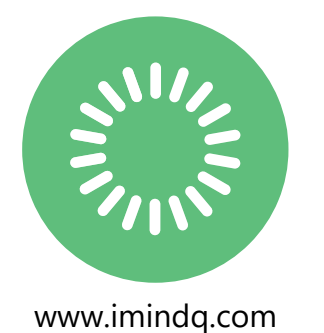

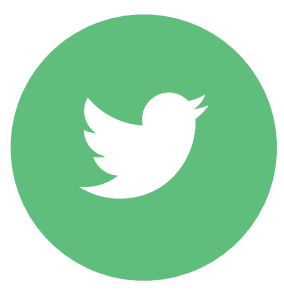

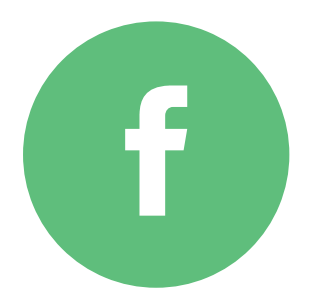

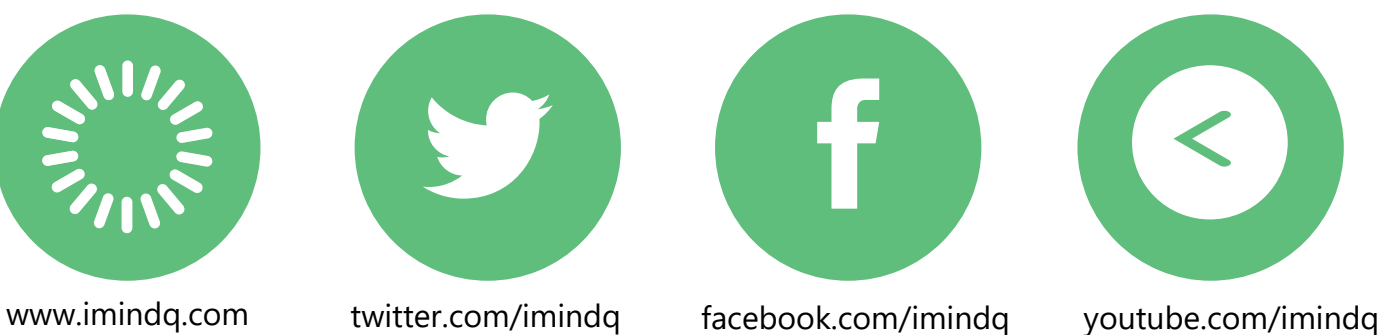

# **SUPPORT CONTACT**

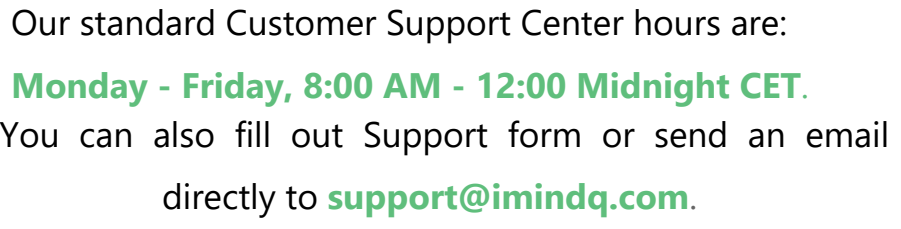

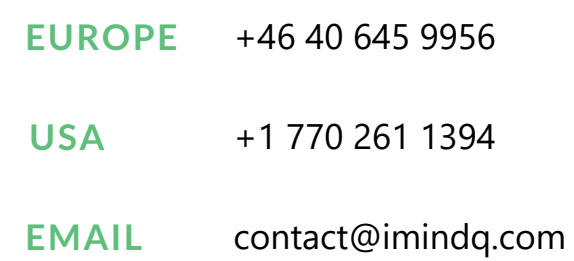